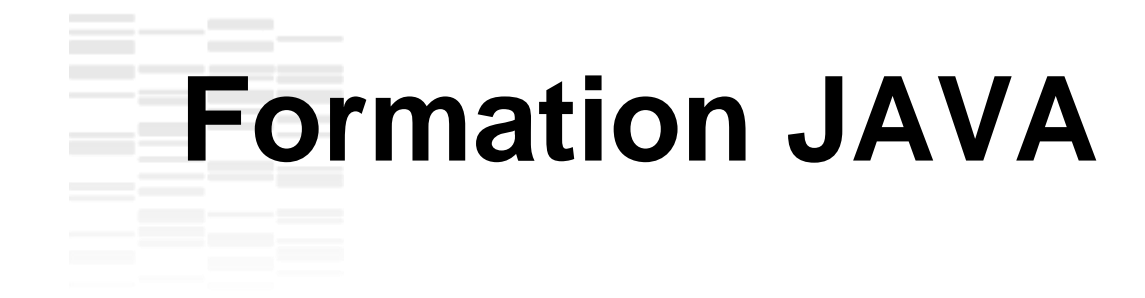

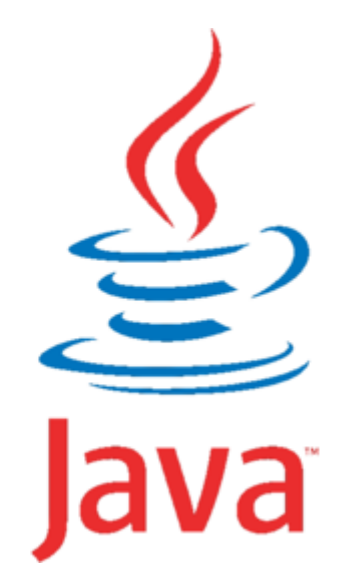

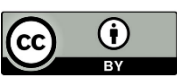

**A L I M E N T A T I O N**  Formation Java - Alexandre Journaux - INRAE - Cati Sicpa Ce document est mise à disposition selon les termes de la Licence Creative [Commons Attribution 4.0 International](http://creativecommons.org/licenses/by/4.0/)

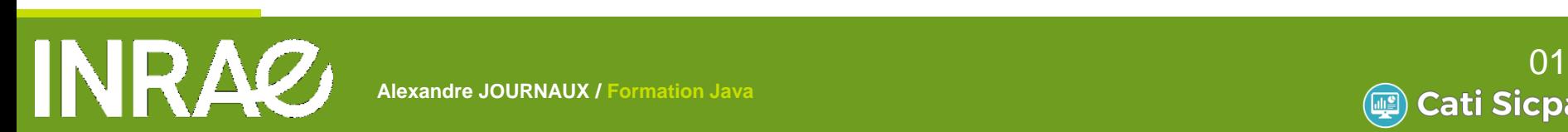

**Alexandre JOURNAUX / Formation Java**

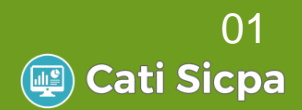

## **Formation JAVA**

**A L I M E N T A T I O N** 

### Généralités

- **Notion de base du langage**
- Programmer Objet en Java
- Librairies standard
- Les erreurs et exceptions
- Les entrées-sorties
- Connexion aux bases de données
- IHM Windows avec Swing
- **Java et le Web**

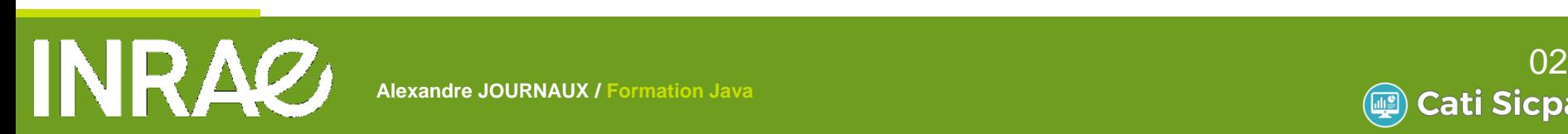

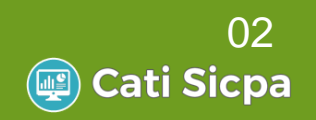

## **Rapide historique de Java**

### Dates clés

- 1990-92 : Langage « Oak » qui s'appuie sur une machine virtuelle
- 1993 : Orientation de « Oak » vers une utilisation sur Internet
- **1995 : Présentation de Java à SunWorld** 
	- Oak est rebaptisé Java
	- Vif succès : moyen d'animer les pages statiques du web avec les « applets »
- **1996 : Netscape Navigator 2 incorpore une machine** virtuelle Java 1.0 en version « beta »

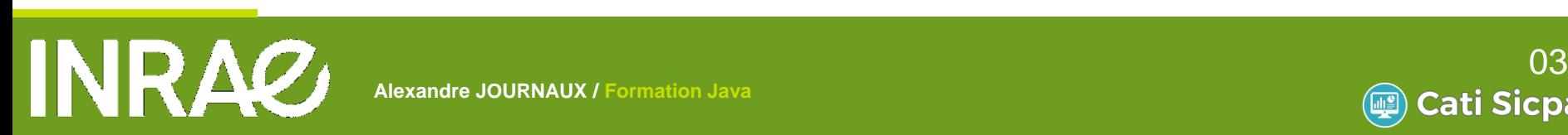

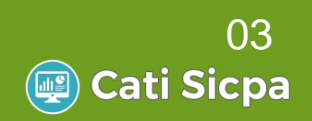

## **Rapide historique de Java**

Dates clés (suite)

1997 : Un premier pas vers une version industrielle Java 1.1

**A L I M E N T A T I O N** 

1999 : Version industrielle de Java

Aujourd'hui

JDK 1.8 (ou Java 8)

Communauté très active

http://java.developpez.com

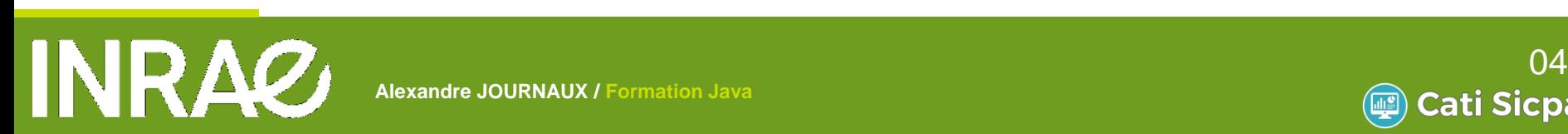

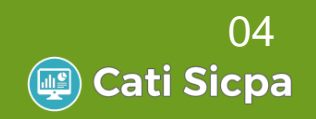

## **Caractéristiques du langage**

### Orienté objet

#### Basé sur la notion de classe

- Respecte les principes d'abstraction, d'encapsulation et de polymorphisme
- Particularités
	- Héritage simple, pas d'héritage multiple (évite les pbs de duplication d'attributs, conflits entre méthode…)

**A L I M E N T A T I O N** 

Notion d'interface

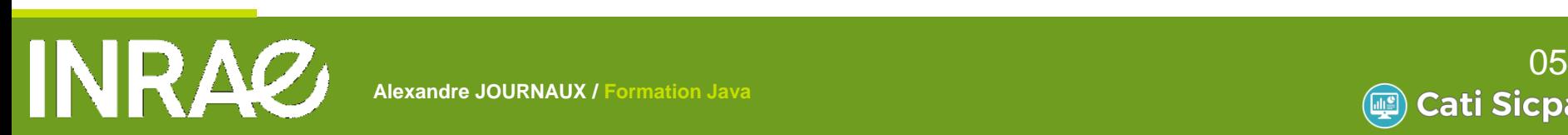

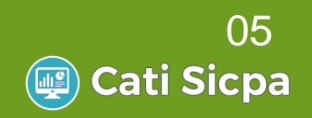

## **Caractéristiques du langage**

### Langage interprété et portable

- Interprété : Utilise la machine virtuelle
	- Aucun code natif généré
	- La machine virtuelle contient l'interpréteur qui traduit à la volée le pseudo-code en code natif
- Portable
	- Pseudo-code indépendant de l'architecture matérielle
	- Prise en charge des aspects spécifiques à chaque système par les différentes implémentations des JVM

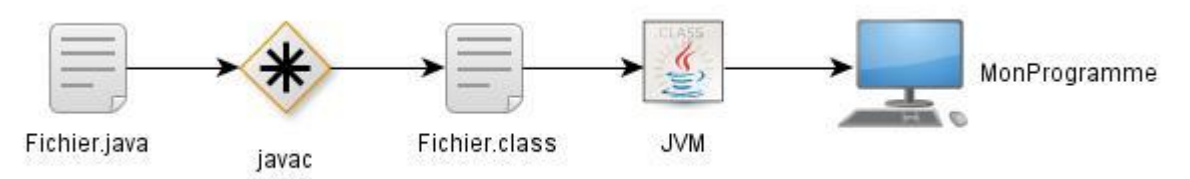

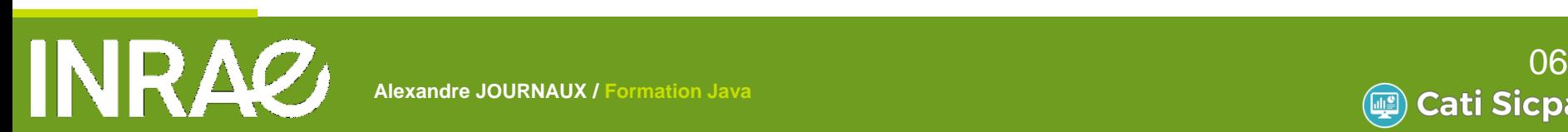

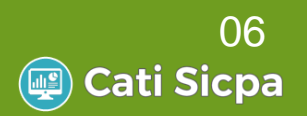

### **Java et ses versions**

Différentes versions de la machine virtuelle Java Micro Edition (Java ME) : terminaux portables Java Standard Edition (Java SE) : postes clients Java Enterprise Edition (Java EE) : serveur d'application basé sur la notion de classe

**A L I M E N T A T I O N** 

**Différentes distributions** SDK (Software Development Kit) fournit un compilateur et une machine virtuelle JRE (Java Runtime Environment) fournit uniquement une machine virtuelle. Idéal pour le déploiement de vos applications.

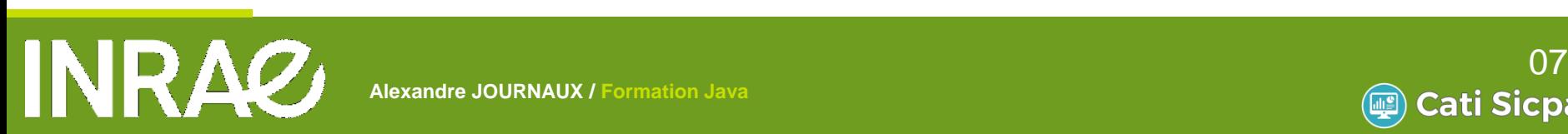

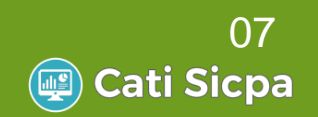

## **Les ressources sur Java**

Site de Java chez Oracle

<http://www.oracle.com/technetwork/java/index.html>

**A L I M E N T A T I O N** 

**API** (bibliothèque)

<http://docs.oracle.com/javase/7/docs/api/>

Cours, exemples et Forum

<http://java.developpez.com/>

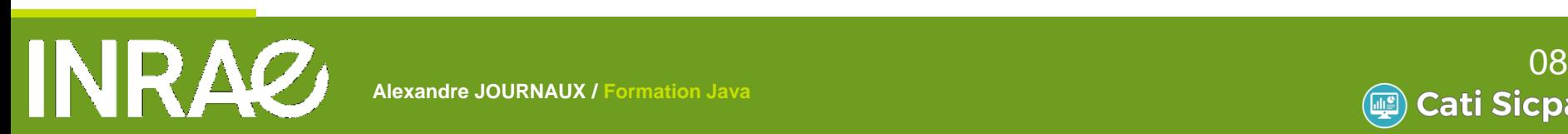

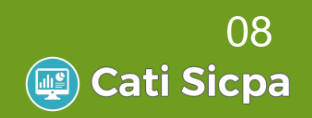

### **Les outils**

#### Simple éditeur ou environnement de développement

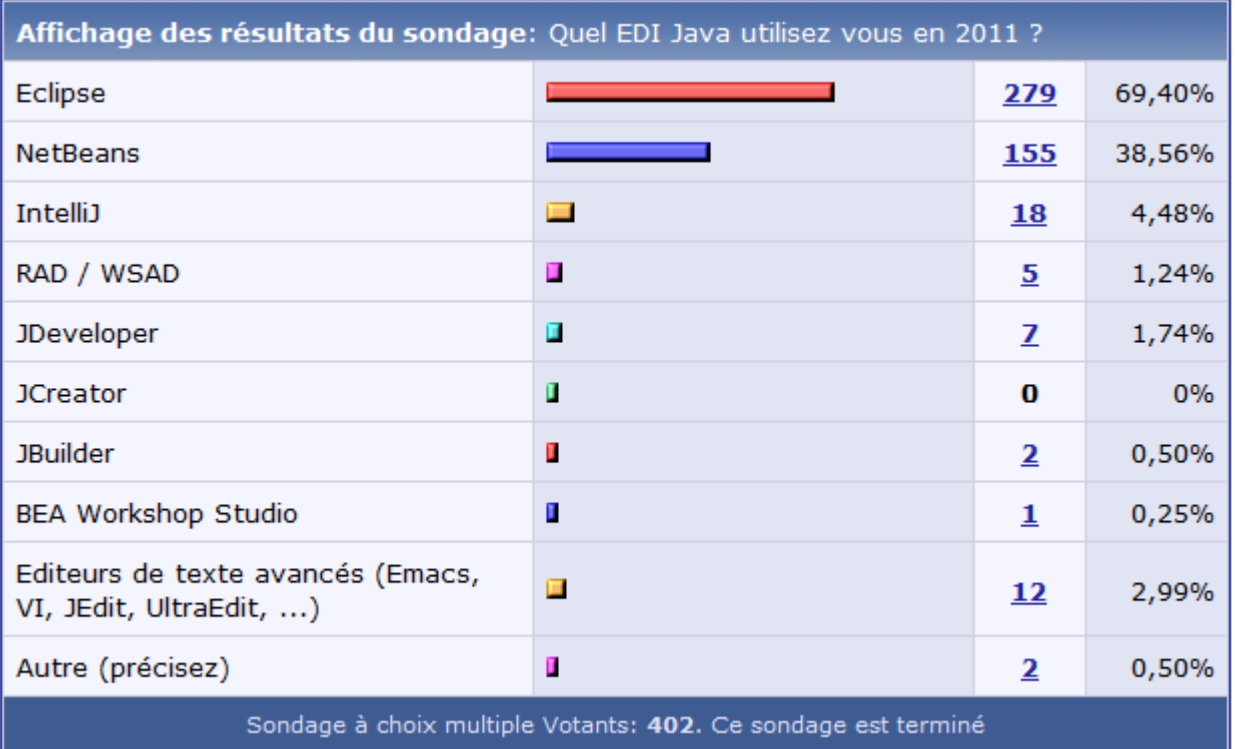

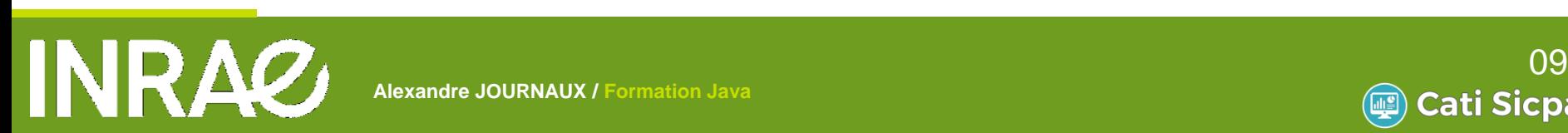

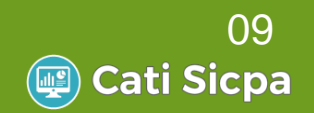

## **Formation JAVA**

**A L I M E N T A T I O N** 

### Généralités

- Notion de base du langage
- Programmer Objet en Java
- Librairies standard
- Les erreurs et exceptions
- Les entrées-sorties
- Connexion aux bases de données
- IHM Windows avec Swing
- **Java et le Web**

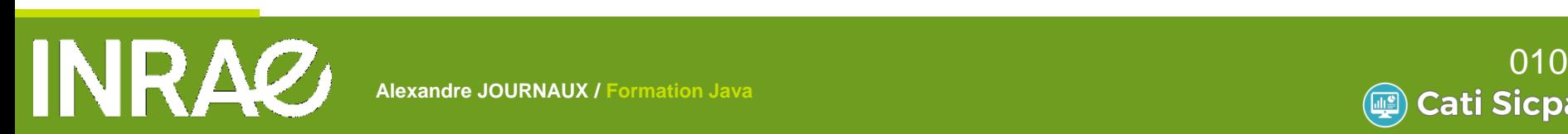

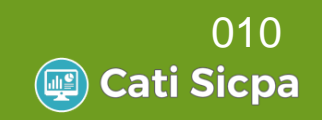

#### **1 er exemple : Hello l'INRA**

- public class HelloInra
	- Nom de la classe
- public static void main

```
public class HelloInra {
    public static void main(String[] args) {
        System.out.println("Hello l'INRA");
    }
```
**La fonction principale équivalent à la fonction main** du C#

String[] args

Permet de récupérer des arguments transmis au programme au moment de son lancement

**A L I M E N T A T I O N** 

System.out.println(« Hello … ")

Méthode d'affichage dans la fenêtre console

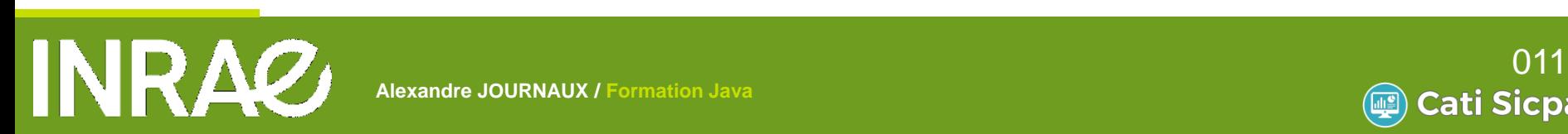

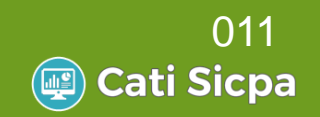

## **Mise en œuvre**

Nom de la classe = Nom du fichier java **WU** Un seul fichier : HelloInra.java

### **Compilation**

**Wille** javac HelloInra.java ou javac \*.java Génération d'un fichier Byte-Code HelloInra.class

### Exécution

java HelloInra Choisir la classe principale à exécuter Ne pas mettre l'extension .class pour l'exécution

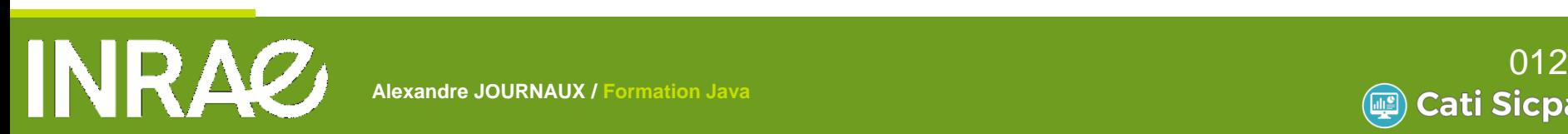

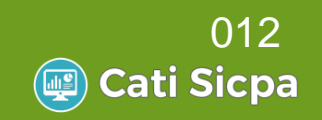

**A L I M E N T A T I O N** 

### Proche du C#

**W**Une instruction se termine par ; **WELE bloc d'instructions : délimité par { et } La condition booléenne : délimitée par ( et ) WELES tableaux : notation []** 

#### **Les commentaires**

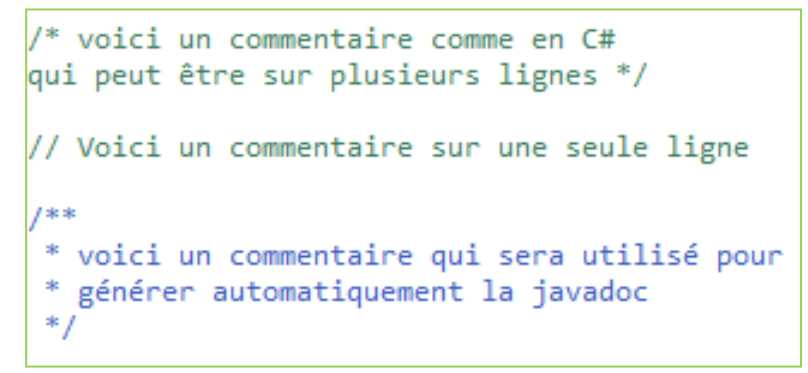

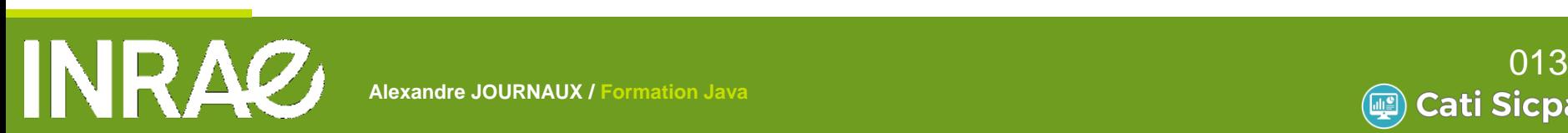

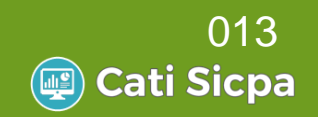

Les types primitifs Ne sont pas des objets Occupent une place fixe en mémoire réservée à la déclaration

> Entiers : byte (1 octet) - short (2 octets) - int (4 octets) – long (8 octets)

> > **A L I M E N T A T I O N**

Flottants : float (4 octets) - double (8 octets)

Booléens : boolean (true ou false)

Caractères : char (codage Unicode sur 16 bits) Chacun des types simples possède un alter-ego objet disposant de méthodes de conversion

Ex: Integer pour int

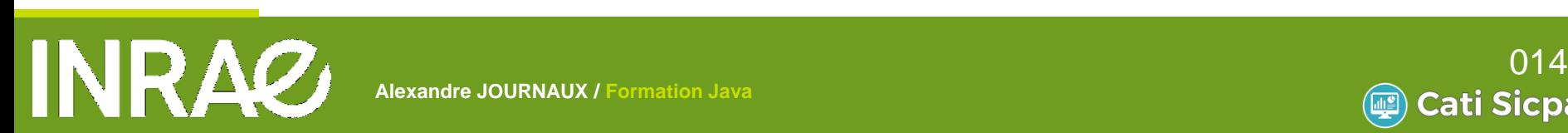

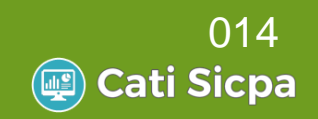

### Déclaration et initialisation d'une variable

int n; // Déclaration : type nom  $n = 10$ ; //Affectation : nom=valeur  $int m = 20$ ; //Combinaison : type nom=valeur

### **Constantes**

Ce sont des variables dont la valeur ne peut être affectée qu'une fois

#### Elles ne peuvent plus être modifiées

Elles sont définies avec le mot clé **final**

```
final int n;
n = 10;
final int m = 20;
n=12; // erreur : n est déclaré final
```
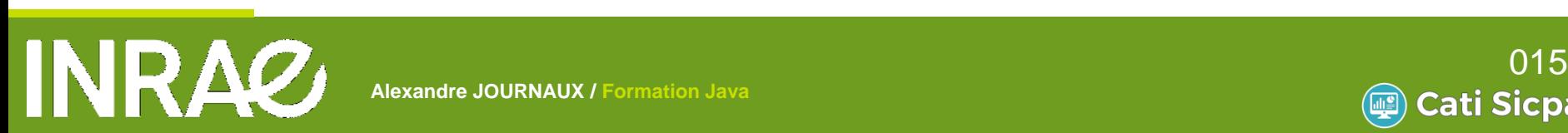

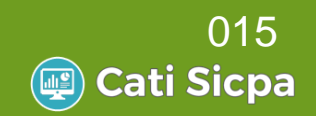

- Opérateurs arithmétiques Unaires : -, --, ++ Binaires : +, -, \*, /, %
- Opérateurs logiques !, &, |, &&, ||
- Opérateurs de comparaison

 $\parallel <, >, <=, >=, ==, !=$ 

```
int i = 6; int j = 6;
if (i == j)//Ce sont des types primitifs donc la comparaison est vraie
Voiture voiture1=new Voiture("123 AXB 31");
Voiture voiture2=new Voiture("123 AXB 31");
if (voiture1==voiture2)
    //Ce sont des objets donc la comparaison est fausse
```
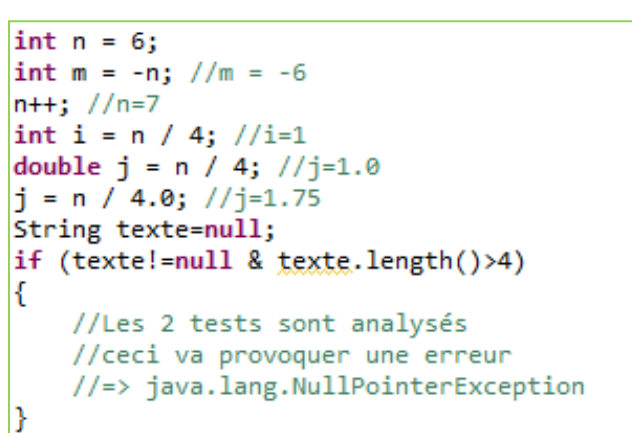

if (texte!=null && texte.length()>4)

**A L I M E N T A T I O N** 

//Le 2e test est analysé que si le 1er est vrai //ceci va s'exécuter correctement

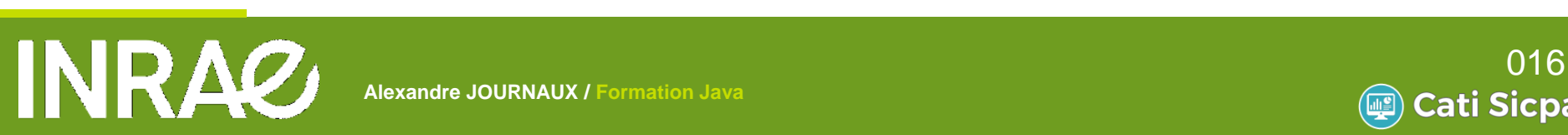

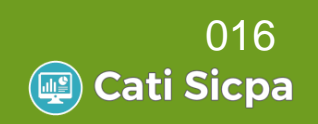

**Les Wrappers** Les types primitifs ne sont pas des objets Un wrapper est la représentation objet d'une primitive Boolean, Character, Byte, Short, Integer, Long, Float, Double Offrent des méthodes pour traiter les primitives

```
Integer deux=new Integer("2");
double i = deux.doubleValue(); // i = 2.0
char a = 'a';boolean estUneLettre = Character.isLetter(a);
if (estUneLettre){
    char maj = Character.toUpperCase(a);//maj=A
    System.out.println(maj);
}
```
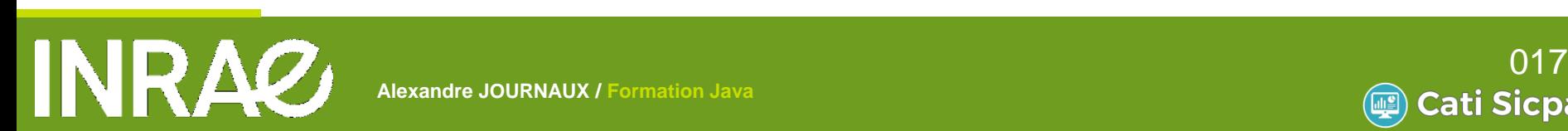

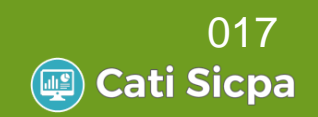

#### Les tableaux

```
//Déclaration :
int[] tableau;
int[][] tableau2; //tableau à 2 dimensions
//Dimensionnement :
tableau = new int[3];//Initialisation:
tableau[0] = 10; //comme en C# les indices commencent à zérotableau[1] = 20;tableau[2] = 30;//Combinaison :
int[] tableau3 = {10, 20, 30};
//Nombre d'élément
int taille = tableau3.length;
//Parcours d'un tableau
for (int i = 0; i < tableau3.length; i++) {
    System.out.println(tableau3[i]);
ŀ
```
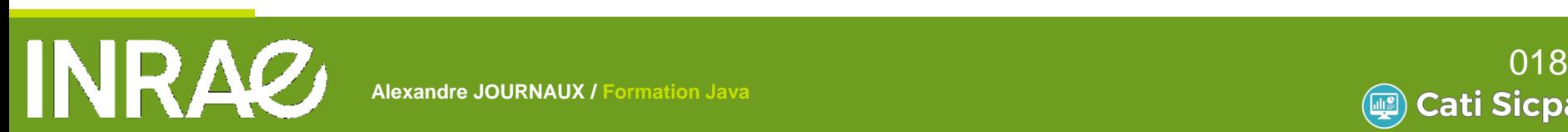

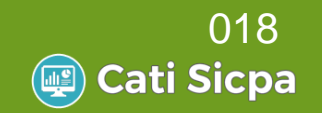

#### **La classe String**

```
//Création d'une instance :
String texte = "Bonjour";
//Longueur d'une String
int longueur = texte.length(); // longueur=7
//Conversion vers une String;
int i = 10;
String dix = String.valueOf(i);
//plus simple :
\text{div} = \text{'''+10}:
//Conversion inverse gràce aux wrappers:
double d = Double.valueOf(dix).doubleValue(); //.doubleValue() n'est pas obligatoire
int i = new Integer(dix);//Les comparaisons
if ("abc".equals("ABC"))} //faux
if ("abc".equalsIgnoreCase("ABC")){} // vrai
//La recherche
texte.startsWith("Bon"); //retourne vrai si commence par Bon
texte.endsWith("r"); //retourne vrai si termine par r
texte.indexOf("on"); //retourne 1 : l'index de la 1ère occurence de on ; -1 si pas trouvé
texte.lastIndexOf("o"); //retourne 4 : l'index de la dernière occurence de o
//L'édition
texte.toUpperCase(); //retourne BONJOUR
texte.substring(0,3); //retourne Bon
texte.replaceAll("on", "aa"); //retourne Baajour
            ".trim(); //retourne Bonjour
"Bonjour
//Concaténation
String chaine = texte+" à vous "+dix; //chaine=Bonjour à vous 10
```
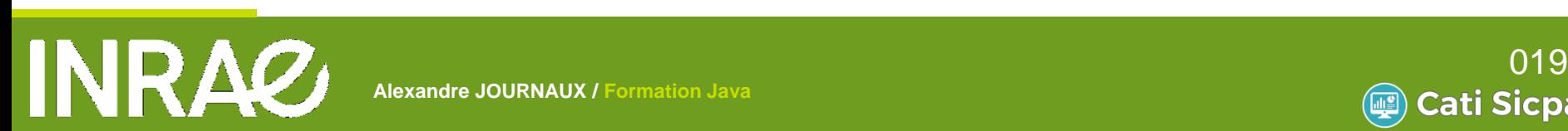

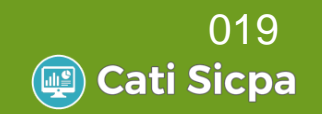

## **Structures de contrôle**

### **La condition**

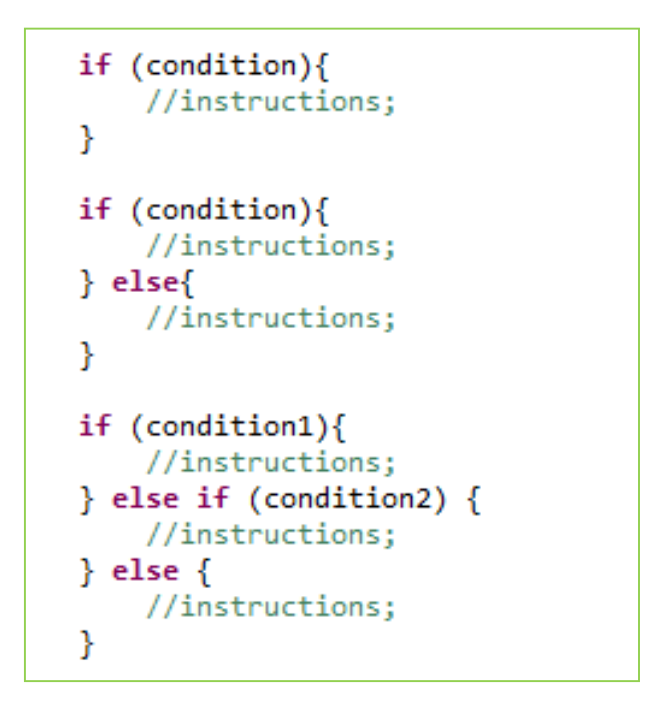

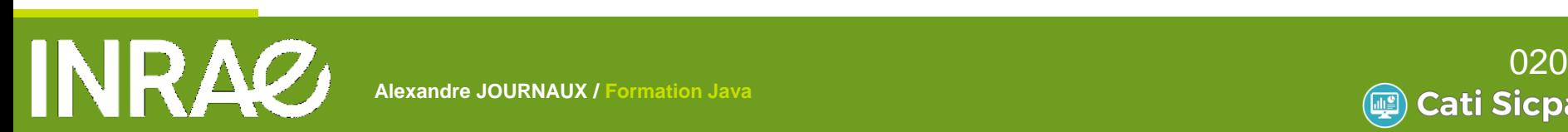

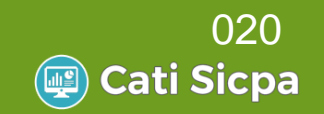

## **Structures de contrôle**

#### Le traitement switch-case

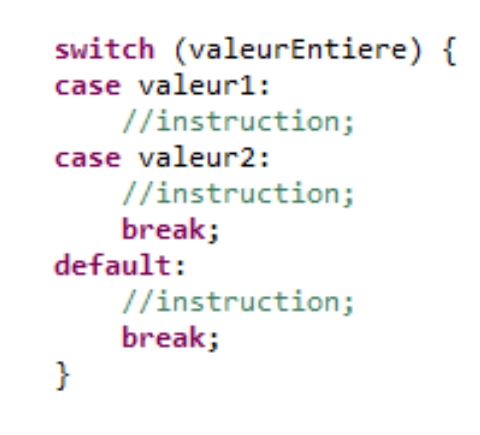

La boucle for

```
for (initialisation; condition; action){
    //instruction;
//exemple :
for (int i = 0; i < 10; i++){
    //instruction;
ł
```
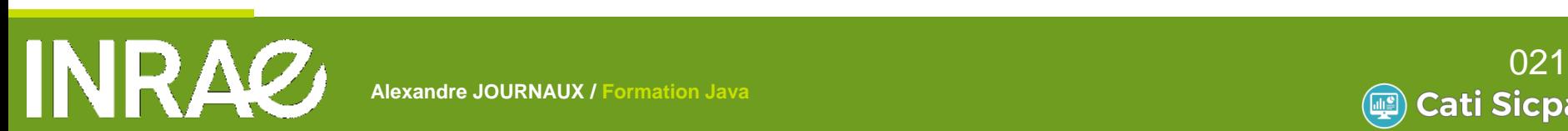

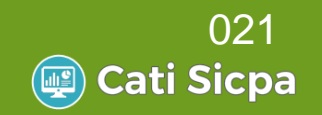

## **Structures de contrôle**

### La boucle while et la boucle do-while

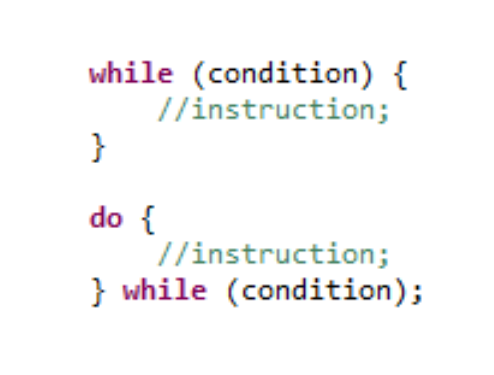

#### Action sur une boucle **break** permet de sortir de la boucle **continue** permet d'aller directement à l'évaluation suivante

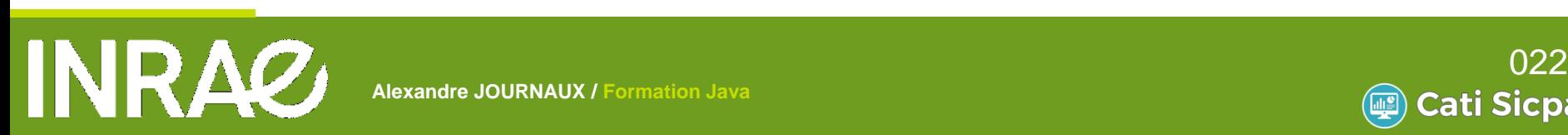

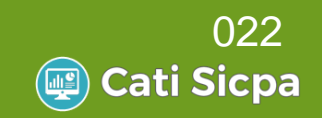

# **Travaux pratiques – TP1**

- **Environnement Eclipse** 
	- **Installation**

Organisation de l'environnement et des sources

Créer le programme HelloInra avec paramètre **Le nom est en paramètre** Affiche : *Hello Jean* (Jean passé en paramètre)

**A L I M E N T A T I O N** 

Créer le programme TrieTableau Tableau d'entier : 4, 1, 7, 3, 2, 9 Trie et Affiche le tableau trié

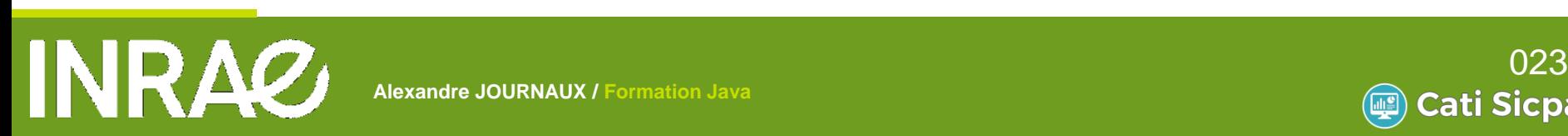

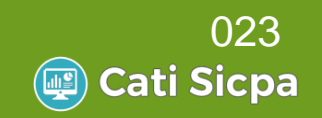

## **Formation JAVA**

**A L I M E N T A T I O N** 

### Généralités

- Notion de base du langage
- Programmer Objet en Java
- Librairies standard
- Les erreurs et exceptions
- Les entrées-sorties
- Connexion aux bases de données
- IHM Windows avec Swing
- **Java et le Web**

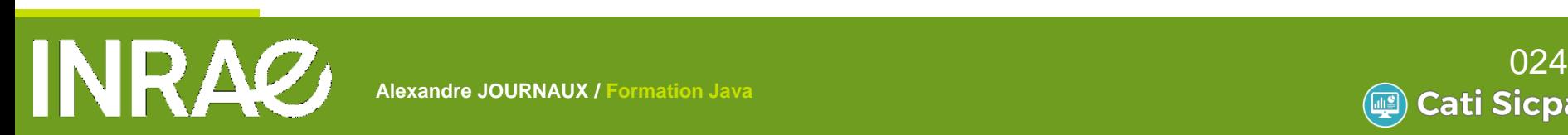

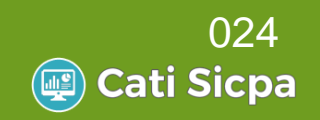

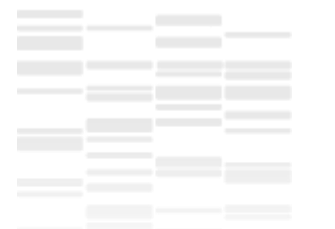

### Définition

Une classe est constituée :

de données qu'on appelle des attributs

de procédures et/ou des fonctions qu'on appelle des méthodes

#### Une classe est un modèle de définition pour des objets

Ayant même structure (même ensemble d'attributs)

Ayant même comportement (même méthodes) Les objets sont des représentations dynamiques de la classe (instanciation)

Une classe permet d'instancier (créer) plusieurs objets Chaque objet est instance d'une classe et une seule

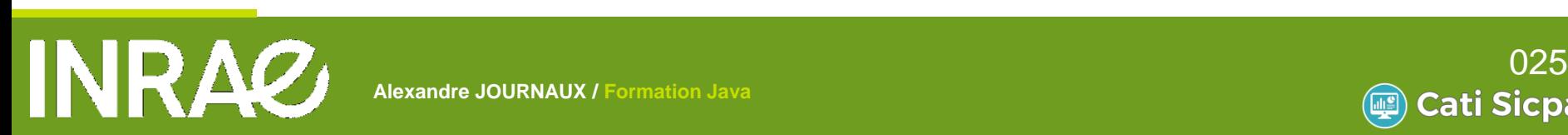

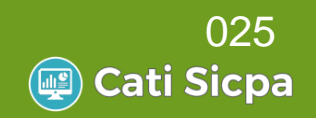

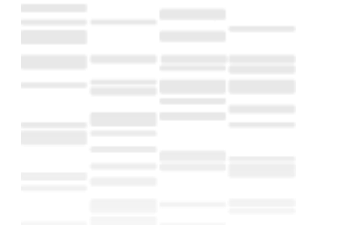

#### Déclaration Le code s'écrit dans un fichier qui porte le même nom plus l'extension .java public class Animal { private String code;  $\rightarrow$  private int anneeNaissance; attributs private char sexe; public Animal(String code, int anneeNaissance, char sexe) {  $this_code = code:$ constructeur this.anneeNaissance = anneeNaissance;  $this.size = sexe;$ ł public String getCode() { return code; public int getAnneeNaissance() { méthodesreturn anneeNaissance; } public boolean isMale(){ return sexe=='M';

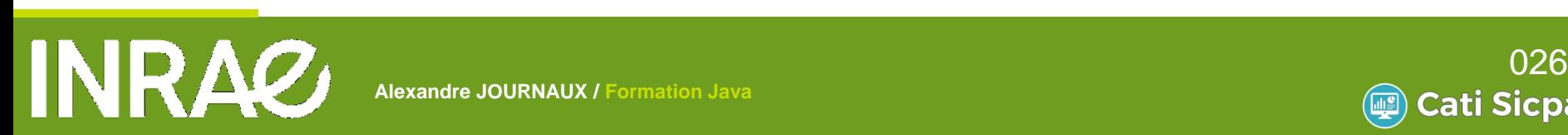

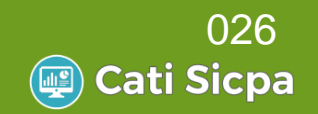

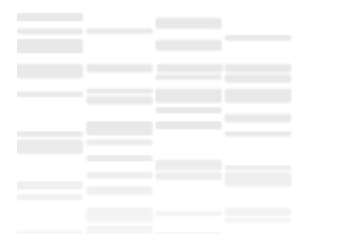

- **Les attributs** Variables globales dans la classe
- Les méthodes
- **Procédures/fonctions qui permettent de manipuler** l'objet
- Les paramètres sont passés
	- Par valeur pour les types primitifs
	- Par référence pour les objets
- Les constructeurs
- Méthode d'initialisation qui porte le nom de la classe Il peut y avoir plusieurs constructeurs pour une classe

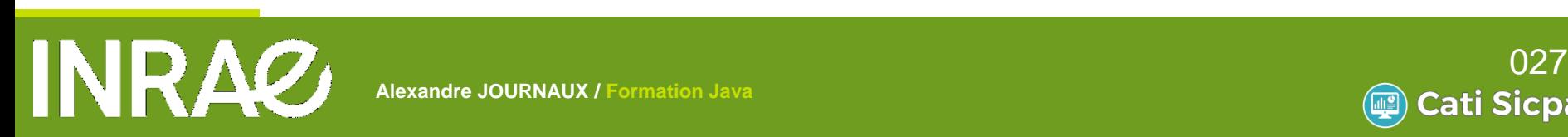

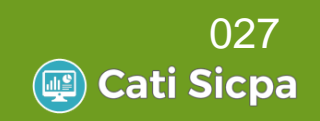

Contrôle d'accès

Il est possible de préciser l'accès aux classes, attributs, méthodes et constructeurs:

private : accessible uniquement à l'intérieur de la classe

protected : accessible par les sous-classe

public : accessible par n'importe quelle classe

<aucun> : accessible par toutes les classes du package de la classe

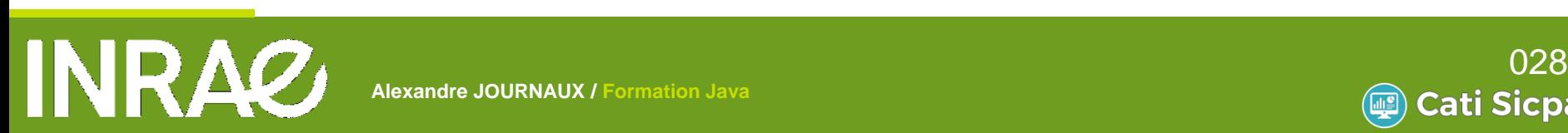

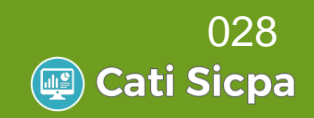

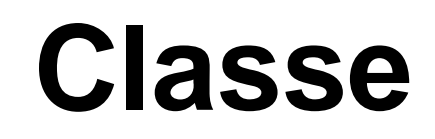

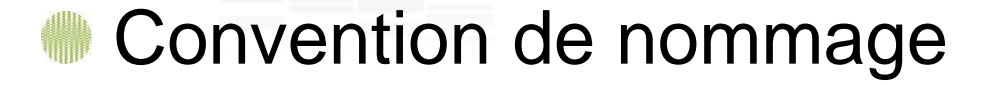

public class JeSuisUneClasse {

String jeSuisUneVariable; final String JE SUIS UNE CONSTANTE="";

void jeSuisUneMethode() {

Un fichier par classe, une classe par fichier Classe Animal décrite dans le fichier Animal.java II peut exceptionnellement y avoir plusieurs classes par fichier (cas des Inner classes)

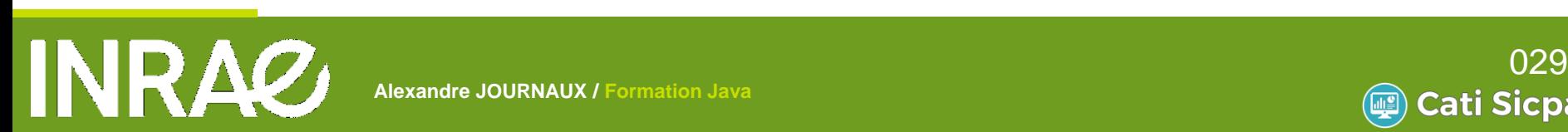

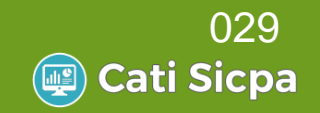

Un objet est instance d'une seule classe

Tout objet est manipulé et identifié par sa référence

Utilisation de pointeur caché

 $\bullet \times a = b \times$  signifie a devient identique à b

Les deux objets a et b sont identiques et toute modification de a entraîne celle de b

- « a == b » retourne « true » si les deux objets sont identiques
- C'est-à-dire si les références sont les mêmes, cela ne compare pas les attributs

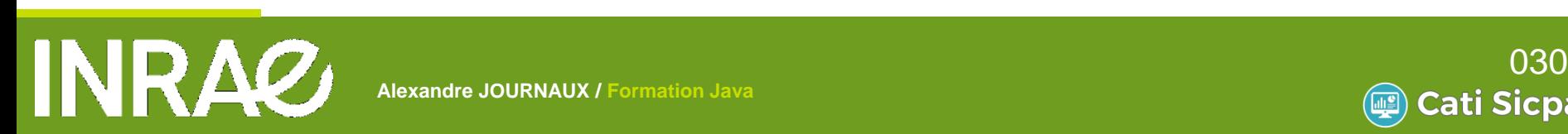

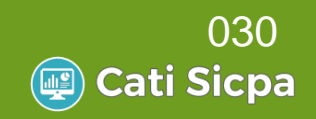

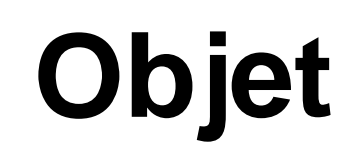

### **Manipulation**

```
//Déclaration :
Animal animal1;
//Création et allocation mémoire :
animal1 = new Animal();//Déclaration et création en une seule ligne
Animal animal2 = new Animal("0002", 2009, 'M');
//Utilisation :
animal1.setCode("0001");
if (animal2.isMale())System.out.println(animal2.getCode()+" est un mâle");
ŀ
```
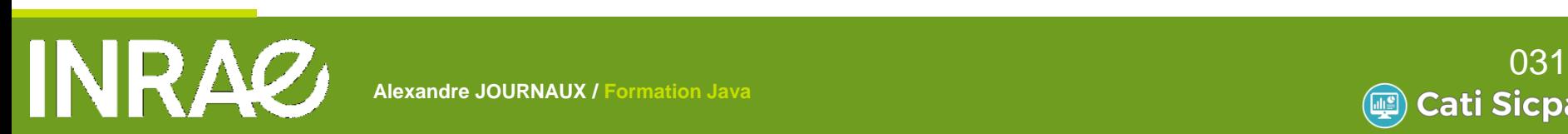

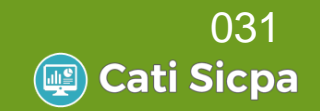

Un attribut peut être une instance d'une autre classe

```
public class Animal {
    private Espece espece;
    private String code;
    private int anneeNaissance;
    private char sexe;
    public Animal(Espece espece, String code, int anneeNaissance, char sexe) {
        this.\n    <code>espece = espece;</code>this.code = code;this.anneeNaissance = anneeNaissance;
        this.size = sexŀ
    public Animal(String codeEspece, String code, int anneeNaissance, char sexe) {
        this.\n    <code>espece = new Espece(codeEspece);</code>this.code = code;this.anneeNaissance = anneeNaissance;
        this.sexe = sexejł
```
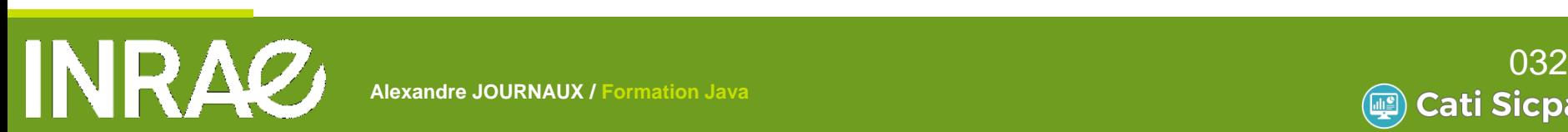

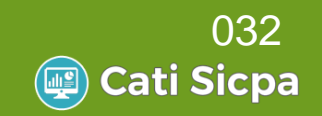

#### Gestion des objets

```
//Récupérer son type
animal1.getClass(); // Retourne un objet de type Class
//Tester son type
if (animal1 instanceof Animal) {} // C'est vrai
if (animal1.getClass() == Animal.class) \{\} // C 'est vrai
```
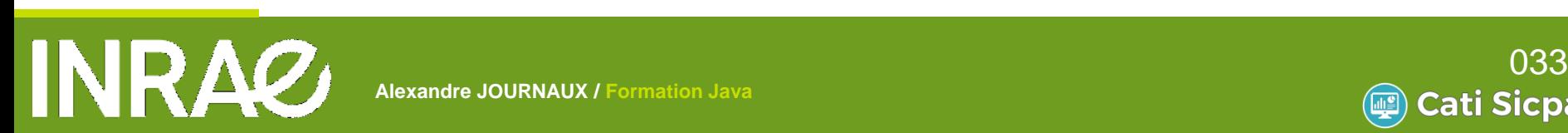

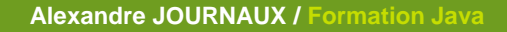

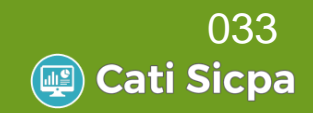

Variables de classes (variables statiques) Ce sont des constantes liées à une classe Elles sont écrites en MAJUSCULES

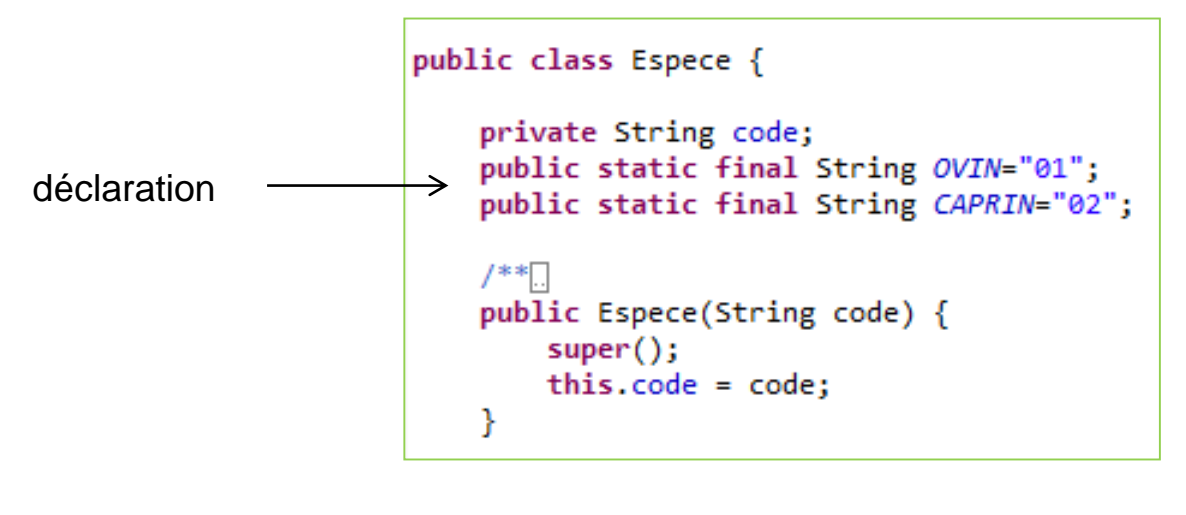

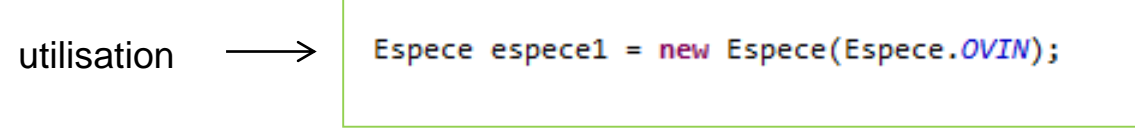

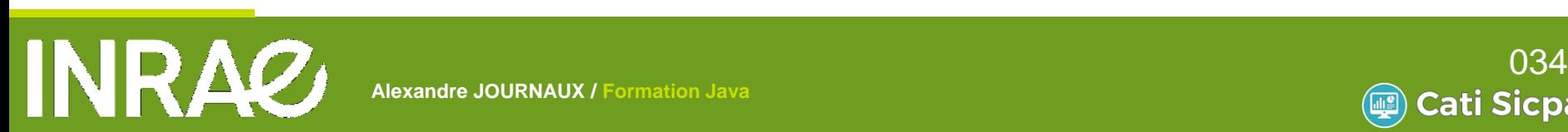

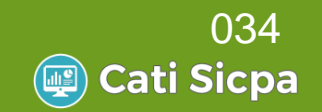

Méthodes de classes (méthodes statiques) Ce sont des méthodes qui ne s'intéressent pas à un objet particulier

Utiles pour des calculs intermédiaires internes à une classe

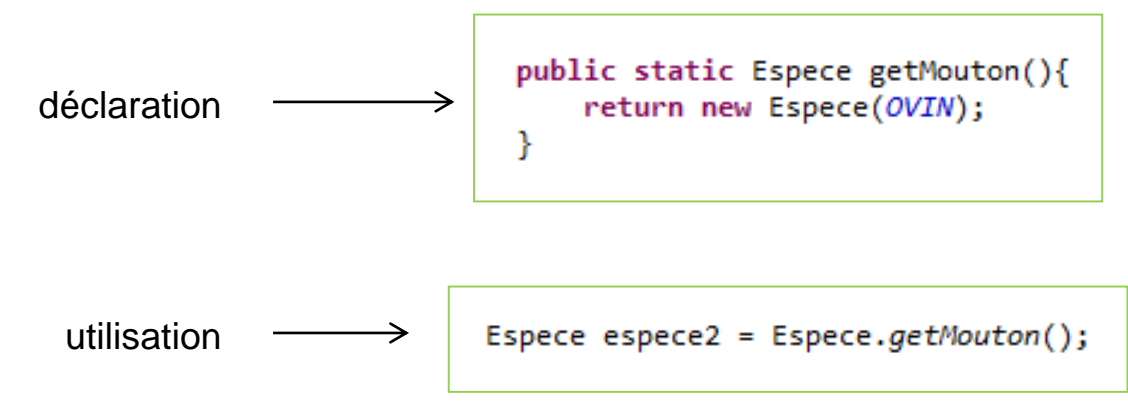

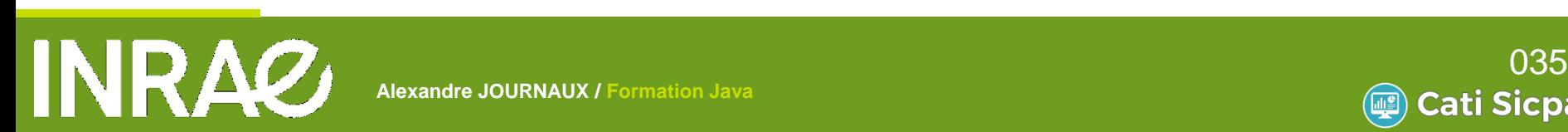

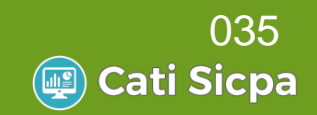

## **Les Packages**

Un package est un espace de nommage

- C'est un regroupement de classes et d'interfaces logiquement liées
- Les noms des packages sont construits en utilisant une notation pointée

Exemples :

java.lang : rassemble les classes de base Java (Object, String, …)

liava.util : rassemble les classes utilitaires (Collections, Date, …)

**A L I M E N T A T I O N** 

java.io : lecture et écriture

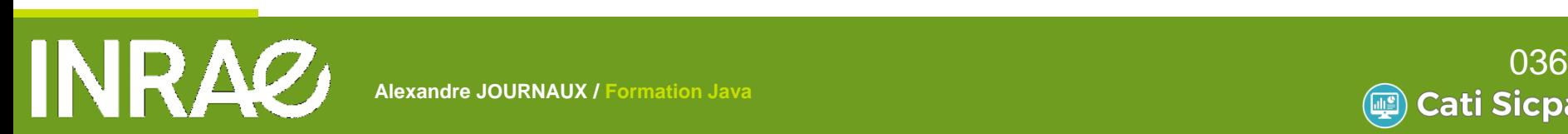

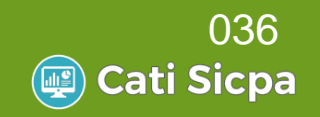
## **Les Packages**

#### Visibilité

Par défaut, une classe n'est accessible que par les classes du même package

Seules les classes déclarés *public* sont accessibles

#### **Utilisation**

//Utilisation avec le nom complet du package : fr.inra.ga.sanitaire.Animal animal = new fr.inra.ga.sanitaire.Animal(); // => écriture très lourde : préferer l'utilisation de l'import

```
import fr.inra.ga.sanitaire.Animal;
import java.lang.String; // Ne sert à rien java.lang est le package par défaut
import java.io.FileWriter;
```

```
import fr.inra.ga.sanitaire.*;
import java.io.*;
```
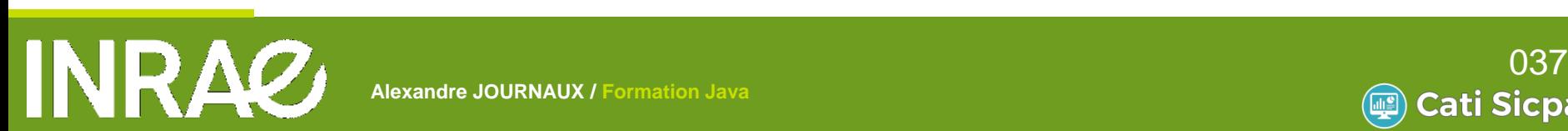

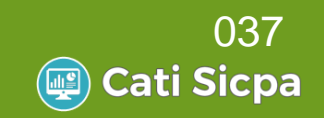

### **Les Packages**

Le nom du package doit apparaitre au début du fichier source package fr.inra.ga.sanitaire;

import java.io.File;

public class Animal {

Le source .java et la classe compilé .class doivent être dans le répertoire défini par cette règle :

Prendre le nom de package

Remplacer les . par des /

C:\Java\ides\eclipse\workspace\Formation\src\fr\inra\ga\sanitaire

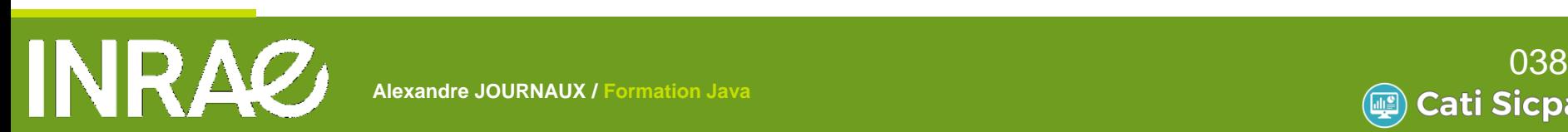

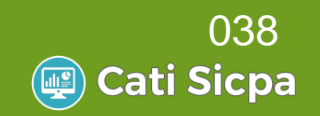

# **Les Héritages**

#### Mot clé : *extends*

#### Java ne permet que l'héritage simple Une seule classe parent

public class Mammifere extends Animal{

**A L I M E N T A T I O N** 

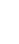

}

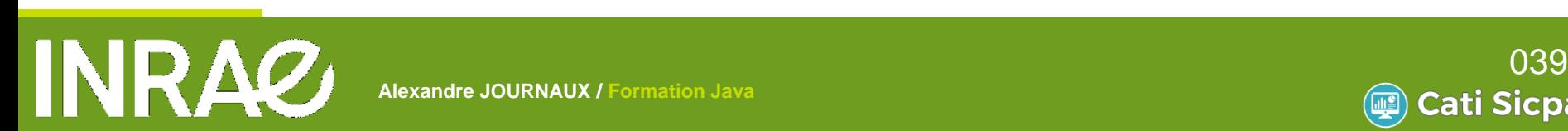

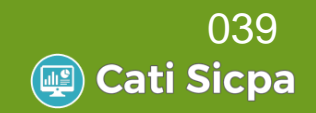

# **Les Héritages**

Accès à la classe parent **Les méthodes de la classe dérivée peuvent accéder** aux attributs *public* et *protected* de la classe parent **WELE mot de clé super représente la classe parent** 

public Mammifere(Espece espece, String code, int anneeNaissance, char sexe, int qteLaitParJour) { super(espece, code, anneeNaissance, sexe); //appel du constructeur parent this.gteLaitParJour = gteLaitParJour; }

> anneeNaissance=2007; //attribut définie dans la classe dérivée super.anneeNaissance=2007; //attribut définie dans la classe parente

> > **A L I M E N T A T I O N**

isMale(); //méthode de la classe dérivée super.isMale(); //méthode de la classe parente

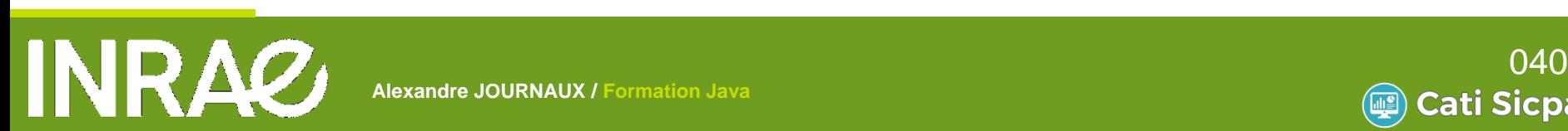

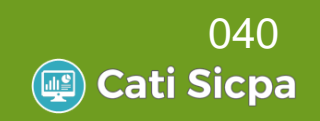

# **Les classes abstraites**

#### Intérêt

**On ne connaît pas toujours le comportement par défaut** d'une opération commune à plusieurs sous-classes **Ex : Type de bague d'un animal d'élevage. On sait que** tous les animaux d'élevage sont bagués mais la pose des bagues est différente d'un animal à un autre

#### **3 règles :**

**Si une seule des méthodes d'une classe est abstraite,** alors la classe devient aussi abstraite On ne peut pas instancier une classe abstraite Toutes les classes filles héritant de la classe mère abstraite doivent implémenter toutes ses méthodes

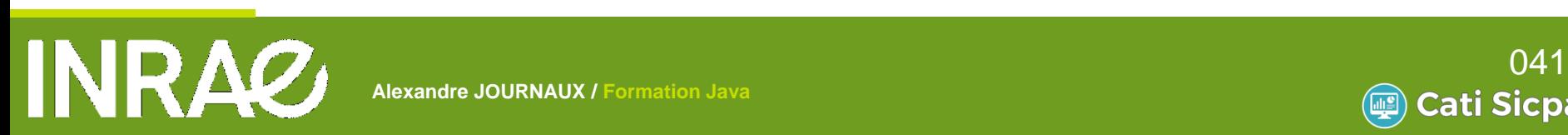

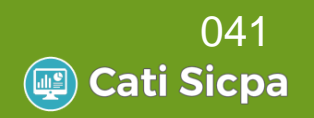

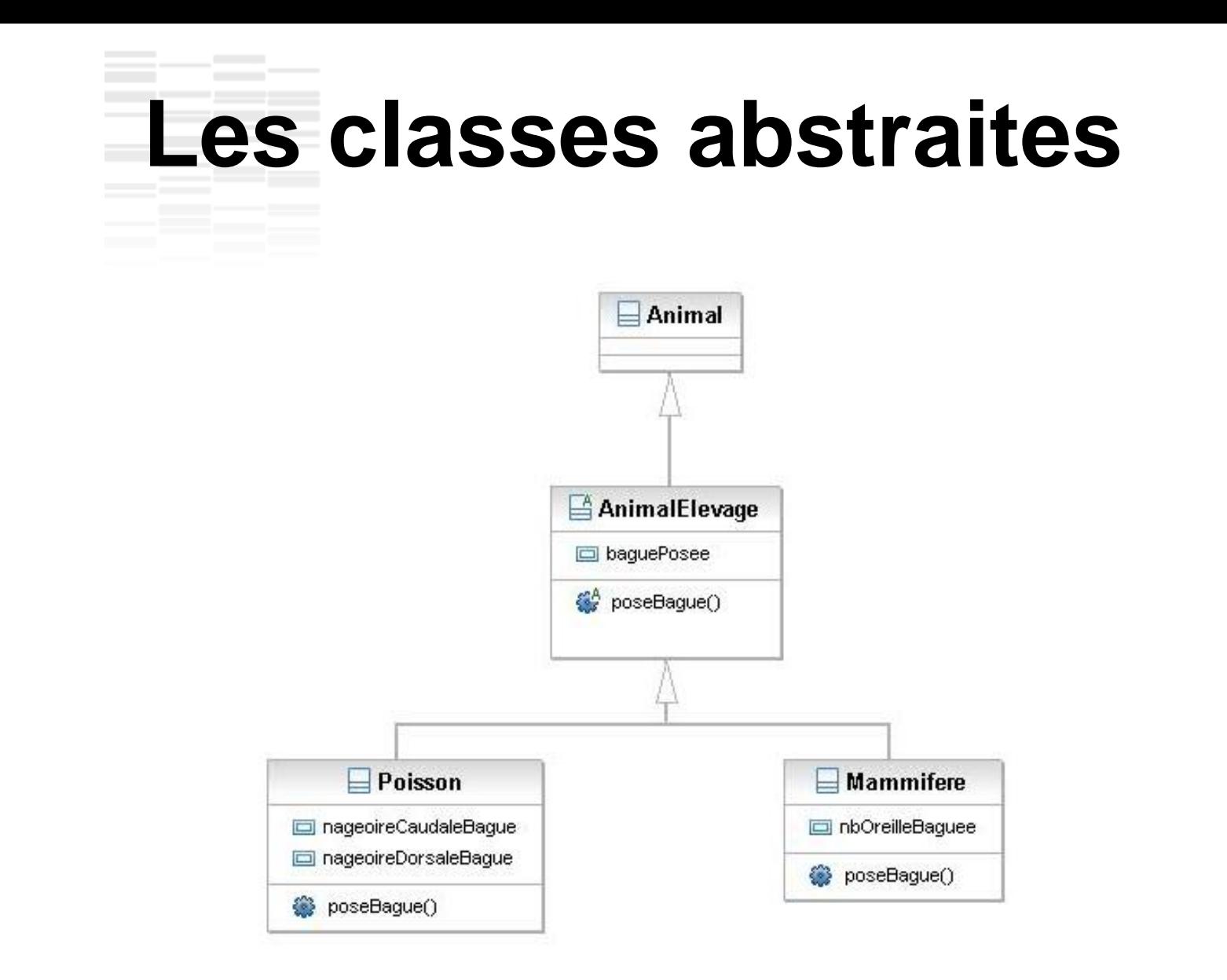

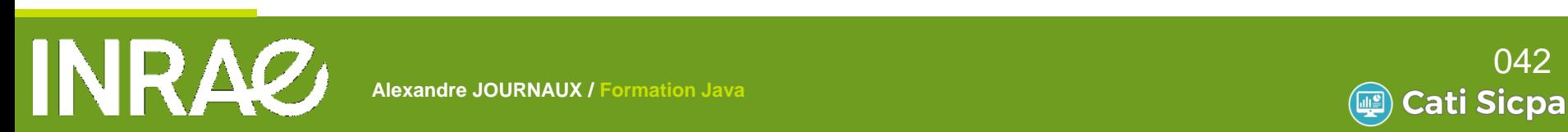

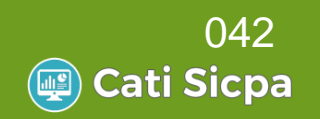

### **Les classes abstraites**

public abstract class AnimalElevage extends Animal {

protected boolean baguePosee; public abstract void poseBaque();

```
public class Poisson extends AnimalElevage {
    private boolean nageoireDorsaleBague=false;
    private boolean nageoireCaudaleBague=false;
    @Override
    public void poseBaque() {
        if (!nageoireDorsaleBaque) {
            nageoireDorsaleBague=true;
        } else if (!nageoireCaudaleBague) {
            nageoireCaudaleBague=true;
        \} else \{System.out.println("Nageaoires baguées !");
        baguePosee=true;
    -1
Ŧ
```
Ŧ

```
public class Mammifere extends AnimalElevage {
    private int nbOreilleBaguee=0;
    @Override
    public void poseBaque() {
        if (nbOreilleBaquee < 2) {
            nbOreilleBaquee++;
            baguePosee=true;
        \} else {
            System.out.println("Déjà baguées !");
        v
    4
3
```
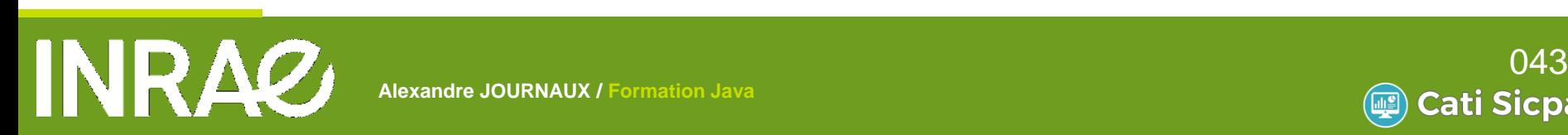

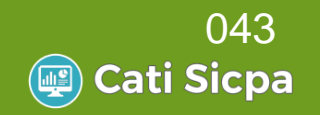

### **Les interfaces**

#### Intérêt

**WHE Une classe ne peut pas hériter de plusieurs classes** Ceci peut être contournée à travers la notion d'interface **WURE Classe peut implémenter plusieurs interfaces** Une interface peut étendre plusieurs interfaces

#### **Particularités**

Une interface ne possède pas d'attribut Une interface peut posséder des constantes Les interfaces ne sont pas instanciables (comme les classes abstraites)

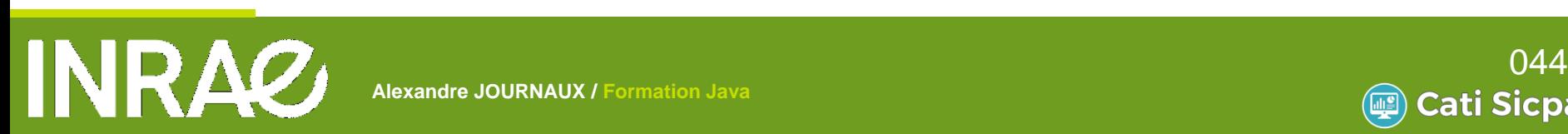

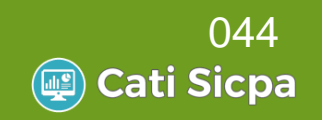

### **Les interfaces**

#### Mise en œuvre

Mot clé interface

Déclaration des signatures des méthodes uniquement

public interface Deplacable { public void changeDeSite();

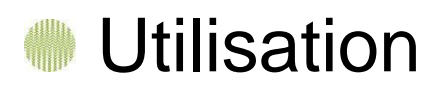

public class Animal implements Soignable, Deplacable{

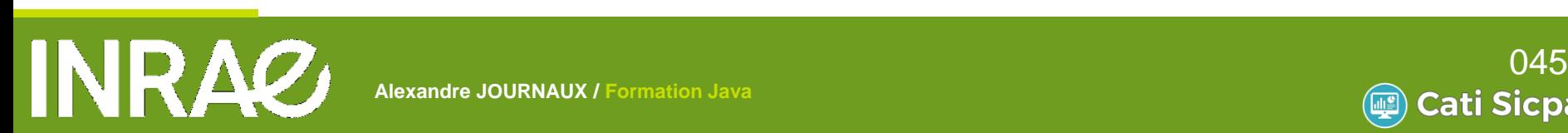

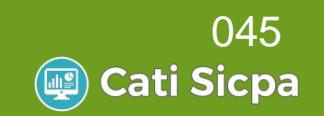

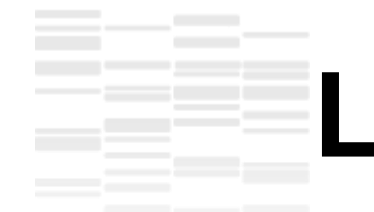

### **Les interfaces**

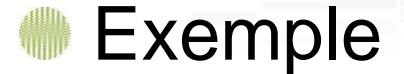

```
public class Animal implements Soignable, Deplacable{
    private int nbElevage=1;
    @Override
```

```
public void changeDeSite() {
    nbElevage++;Ŧ.
```

```
public class Agent implements Deplacable{
```
private boolean nouvelleAdresse;

```
@Override
public void changeDeSite() {
        nouvelleAdresse=true:
```
ł

```
public class Decideur
Į
    void deplace(Deplacable deplacable){
        deplacable.changeDeSite();
    Ŧ
ŀ
```

```
Decideur chef= new Decideur();
Agent agent = new Agent();
Animal animal = new Animal();
chef.deplace(agent);
chef.deplace(animal);
```
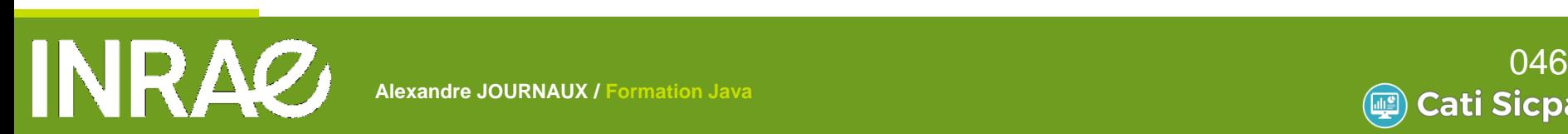

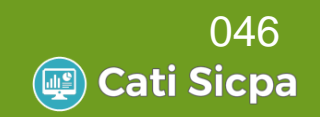

#### Intérêts

**Rédaction de la documentation technique des classes** au fur et à mesure du développement de ces mêmes classes puis génération finale du html

### **Utilisation**

Compris entre /\*\* et \*/

Utilisation possible de balise html

**WUtilisation de tags définit par javadoc permettant de** typer certaines informations

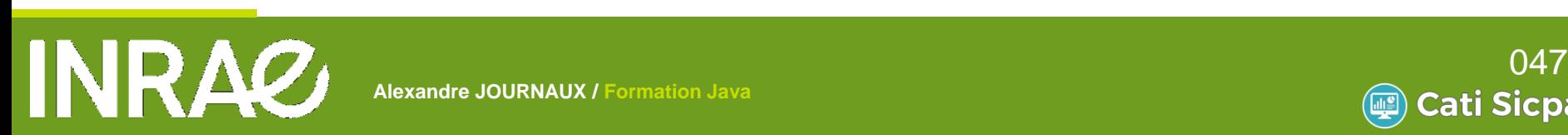

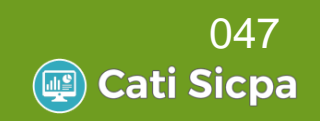

#### **Utilisation Exemple de tags:**

@author : Nom de l'auteur

@version : Identifiant de version

@param : Nom et signification de l'argument (méthodes uniquement)

@return : Valeur de retour

@throws : Classe de l'exception et conditions de lancement

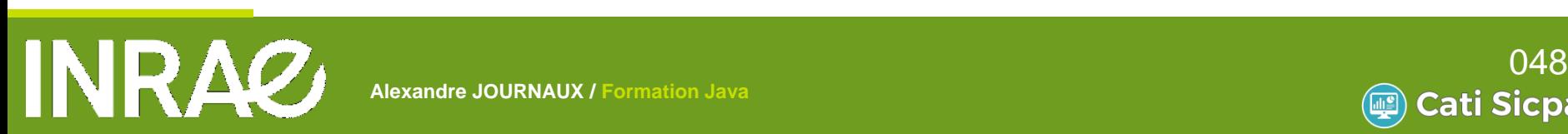

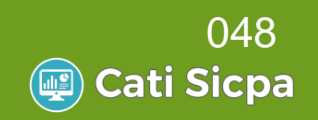

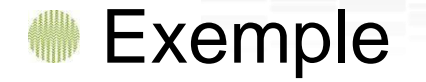

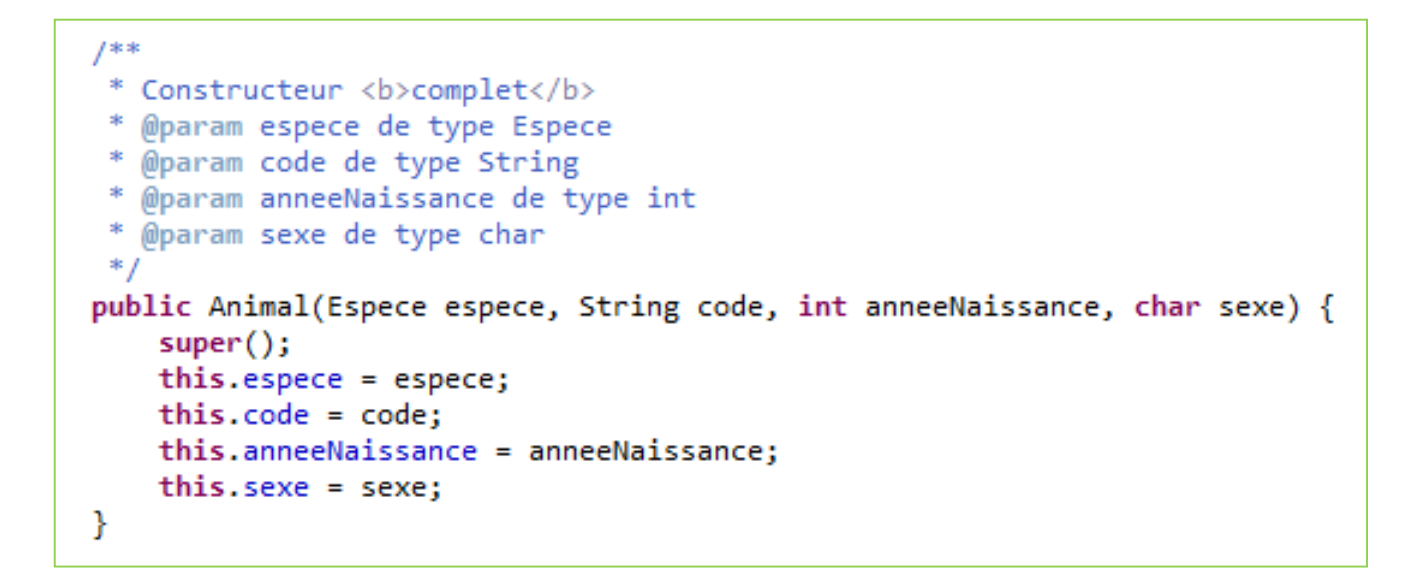

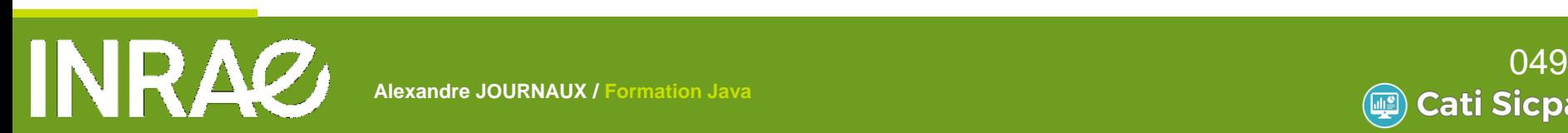

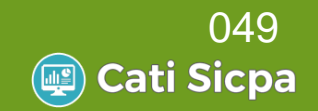

Résultat :

All Classes  $\frac{1}{2}$ Packages fr.inra.ga.sanitaire test tps.tp1

#### **All Classes**

Animal **Espece** HelloInra

Mammifere

**TestCours** 

TrieTableau

#### **Constructor Detail**

#### Animal

```
public Animal (Espece espece,
              java.lang.String code,
              int anneeNaissance,
              char sexe)
```
**A L I M E N T A T I O N** 

Constructeur complet

#### Parameters:

espece - de type Espece code - de type String anneeNaissance - de type int sexe - de type char

#### **Animal**

public Animal()

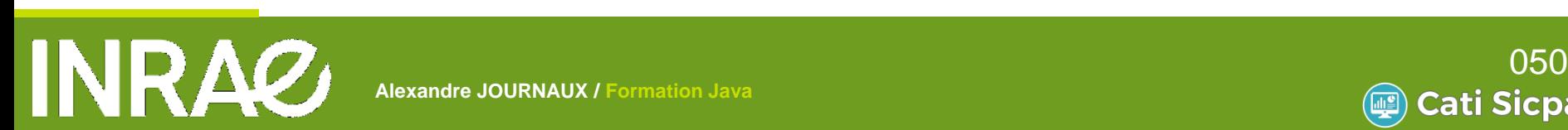

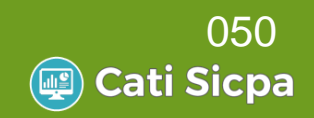

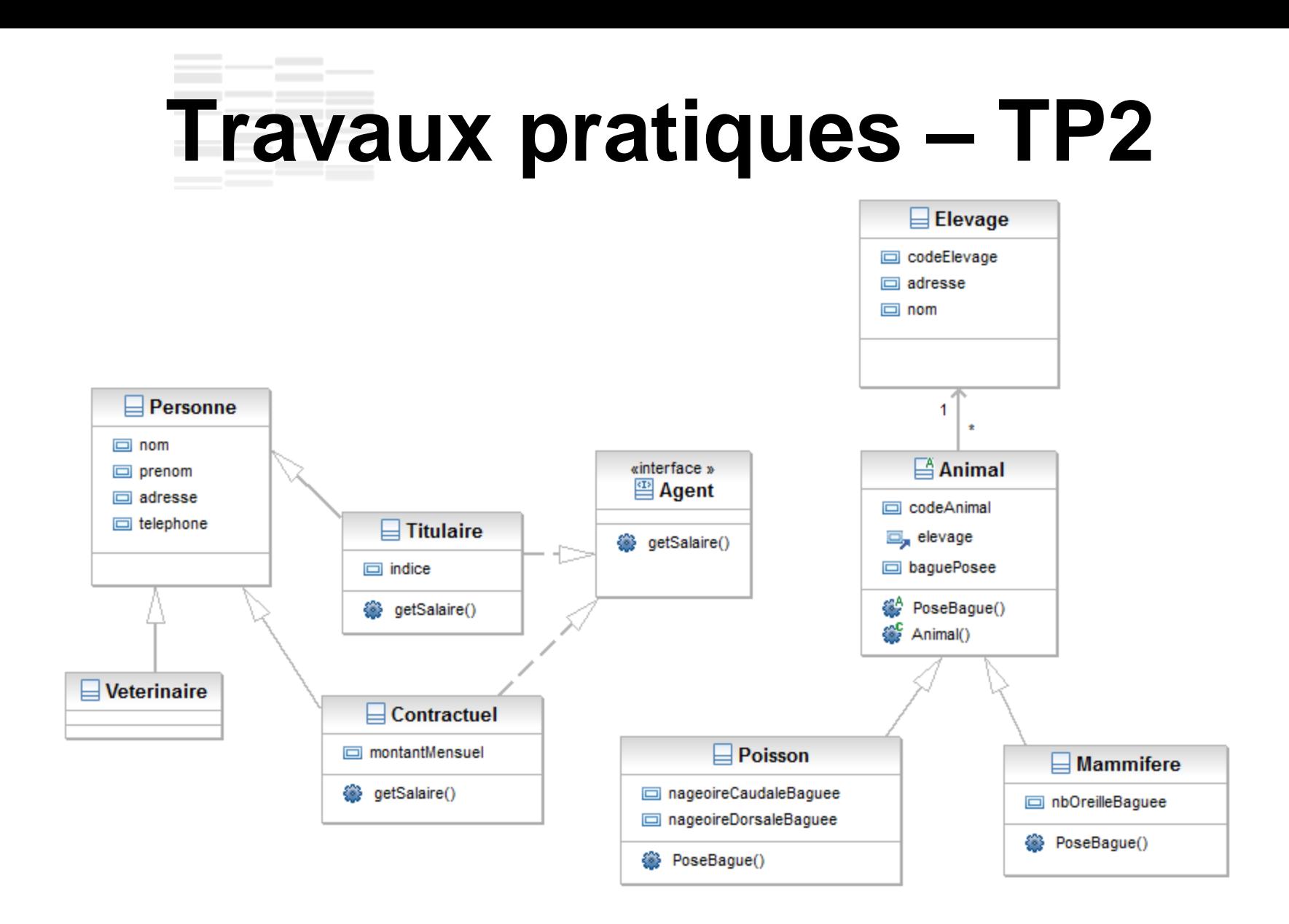

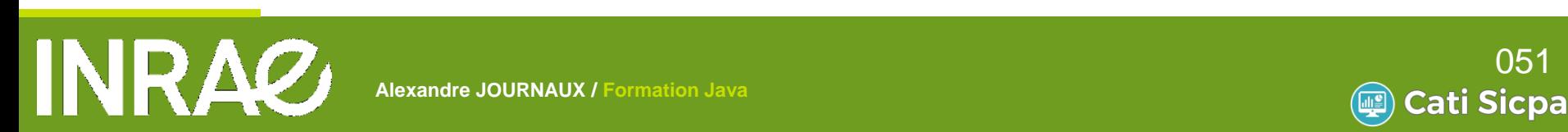

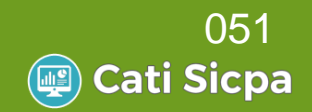

Créer la classe Titulaire qui hérite de Personne Package : fr.inra.ga.tp2 Créer les attributs et les méthodes Créer une classe Test qui effectuera dans sa méthode main() : Création d'un titulaire

**A L I M E N T A T I O N** 

Lui affecter un indice

Affiche sur la console son nom et son salaire

Valeur du point d'indice : 55,5635 € brut annuel

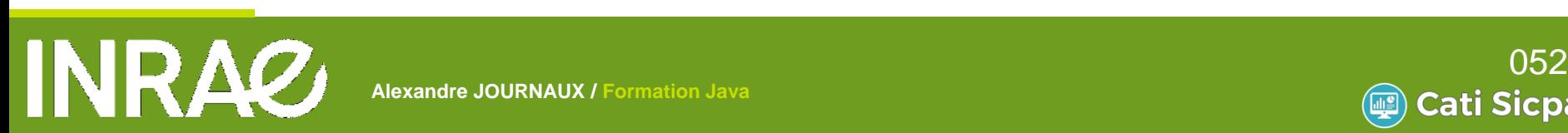

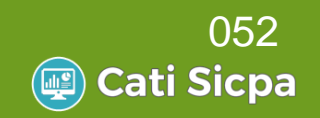

Créer la classe Contractuel Créer l'interface Agent avec la méthode getSalaire() Faire implémenter cette interface sur les classes Titulaire et Contractuel Implémenter la méthode getSalaire() sur ces 2 classes Calculer la masse salariale annuelle dans la méthode main() de la classe Test :

Création d'un tableau d'Agent[]

Y ajouter un titulaire et un contractuel

Affiche sur la console la masse salariale annuelle en utilisant une boucle for sur le tableau

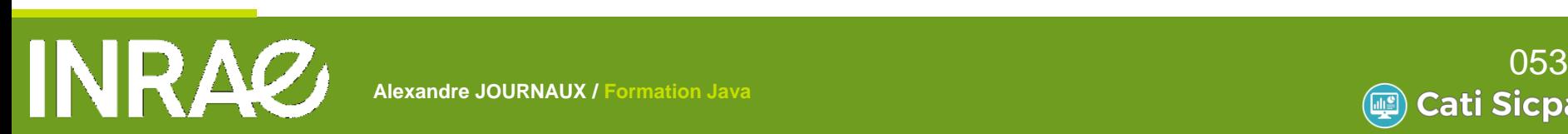

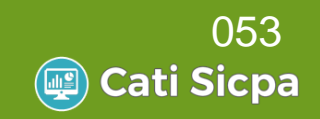

Créer la classe Abstraite Animal Avec la méthode abstraite PoseBague() Créer les 2 classes Poisson et Mammifere qui hérite de Animal

Coder les méthodes PoseBague() dans les 2 sousclasses

**Dans la classe Test** 

Créer un tableau Animal[]

Y ajouter des Poissons et des Mammiferes

En parcourant le tableau Animal[] poser les bagues qu'aux Poissons

**A L I M E N T A T I O N** 

Afficher le code de l'animal avec les nageoires baguées

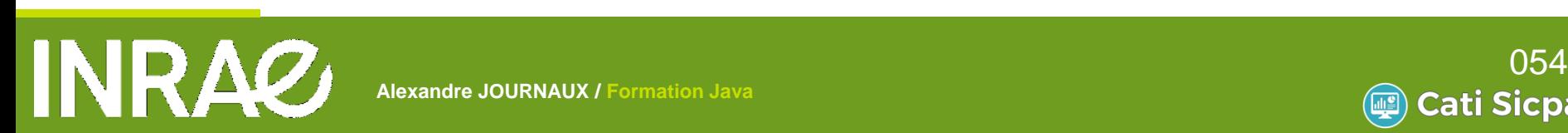

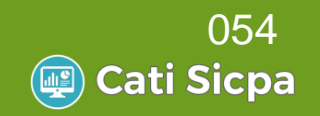

# **Formation JAVA**

**A L I M E N T A T I O N** 

### Généralités

- Notion de base du langage
- Programmer Objet en Java
- **Librairies standard**
- Les erreurs et exceptions
- Les entrées-sorties
- Connexion aux bases de données
- IHM Windows avec Swing
- **Java et le Web**

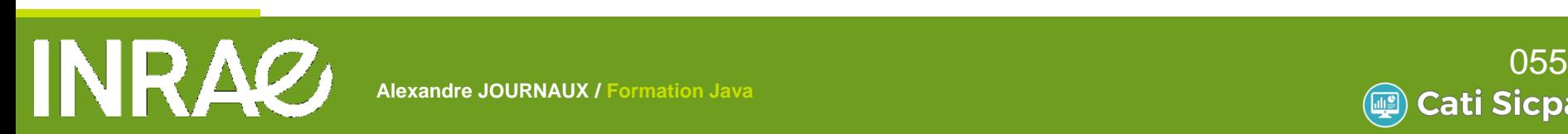

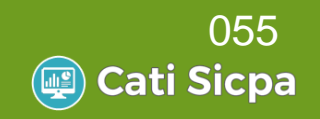

# **StringBuffer (java.lang)**

#### Version modifiable d'une chaine de caractères

StringBuffer sb = new StringBuffer(); //Méthode append sb.append("Hello"); sb.append(" l'INRA !"); //Méthode substring String  $inra = sb.substring(8,12);$ //Méthode toString(); System.out.println(sb.toString());

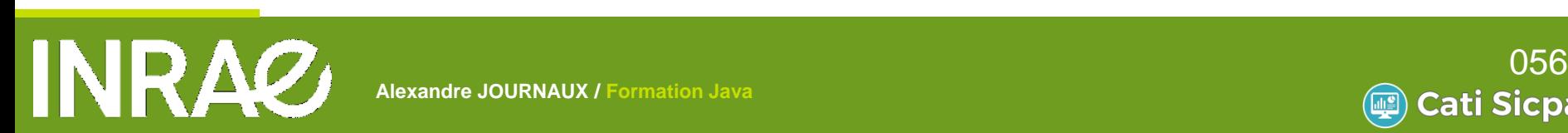

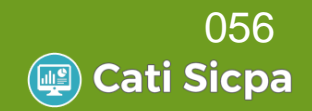

### **Les collections**

**A L I M E N T A T I O N** 

#### Plusieurs Objets pour grouper un ensemble d'éléments

List

Séquence d'éléments ordonnée par indice

Peut contenir des éléments en double

Set

Ensemble d'éléments uniques (pas de doublons) Map

Stock des paires clé-valeur

Pas de doublons pour les clés

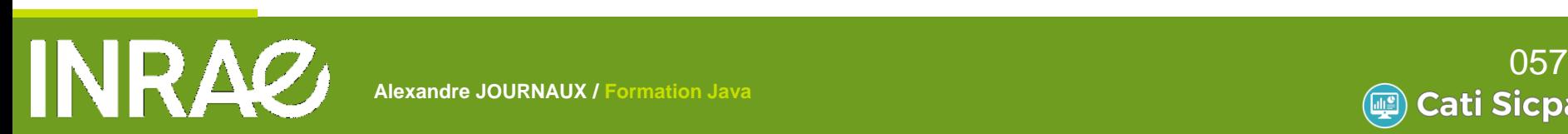

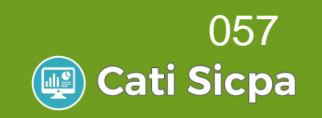

### **Les collections**

#### Ce sont des Interfaces qui implémentent toutes l'interface Collection

#### Méthodes communes

add, get, contains, toArray, clear, …

Pas instanciable, mais il existe pour chacune des implémentations

List : ArrayList, LinkedList

Set : HashSet, TreeSet

Map : HashMap, TreeMap

```
List<String> liste = new ArrayList\langle String \rangle();
Set<Integer> set = new TreeSet<Integer>();
Map<Integer,String> map = new HashMap<Integer,String>();
```
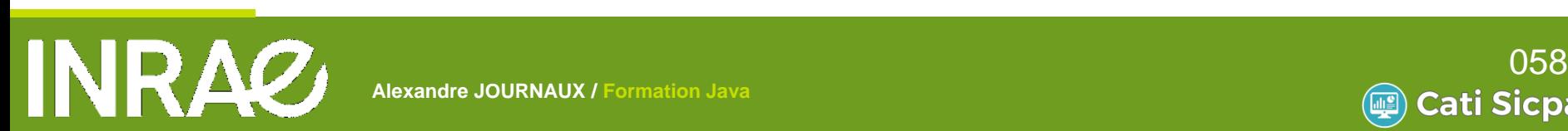

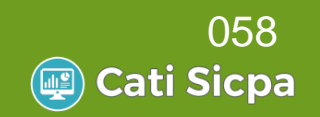

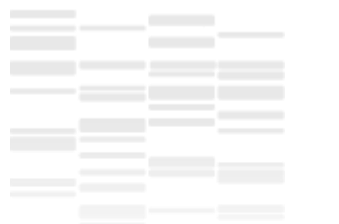

### **Iterator**

Permet de parcourir les éléments d'une collection

Deux méthodes principales

```
next(), hasNext()
```

```
List <String> liste = new ArrayList\langle String \rangle();
liste.add("élément 1");
liste.add("élément 2");
for (Iterator<String> iterator = liste.iterator(); iterator.hasNext();) {
    String element = iterator.next();
    System.out.println(element);
ŀ
```
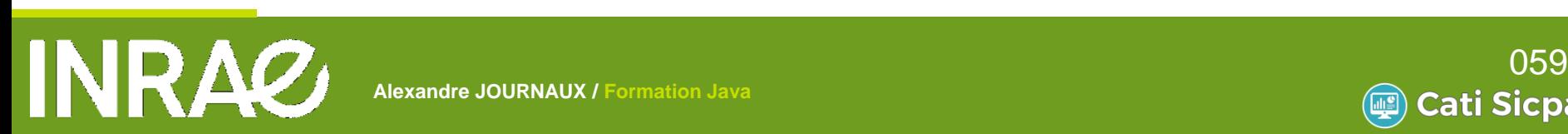

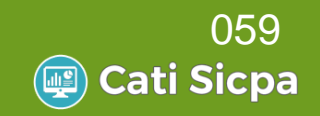

### **Les dates**

#### Date (java.util) Pour stocker

Permet de stocker une date complète (avec le temps) Pas de facilité pour créer une date spécifique

Calendar (java.util)

Pour manipuler

Possibilité d'ajout/suppression d'unité de temps Info sur les dates (ex: est-ce un week-end ?)

#### DateFormat / SimpleDateFormat (java.text) Pour afficher

**A L I M E N T A T I O N** 

Chaine de caractères  $\longleftrightarrow$  Date

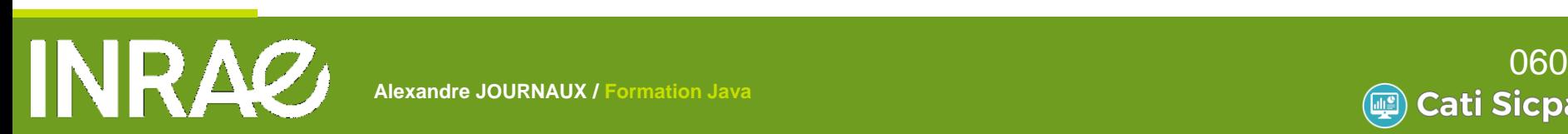

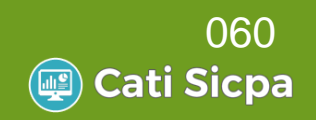

### **Les dates**

```
//Création et récupération de la date du jour
Date dateDuJour = new Date();
//Création d'un calendrier
Calendar calendrier = new GregorianCalendar();
calendrier.setTime(dateDuJour);//Se positionne sur la date du jour
Calendar calendrier2 = new GregorianCalendar();
calendrier2.set(1973,1,6); //Se positionne au 6 février 1973
//Récupère le jour de la semaine :
int jourSemaine = calendrier2.get(Calendar.DAY OF WEEK);
//Récupère l'objet Date correspondant :
Date date2 = calendrier2.getTime();
//Création d'un formateur pour lire ou afficher une date du type 21/01/2013
SimpleDateFormat analyseur = new SimpleDateFormat("dd/MM/yyyy");
//Affiche la date
System.out.println(analyseur.format(date2));
//Analyseà partir d'une chaine
Date date3 = analyseur.parse("21/01/2013");
```
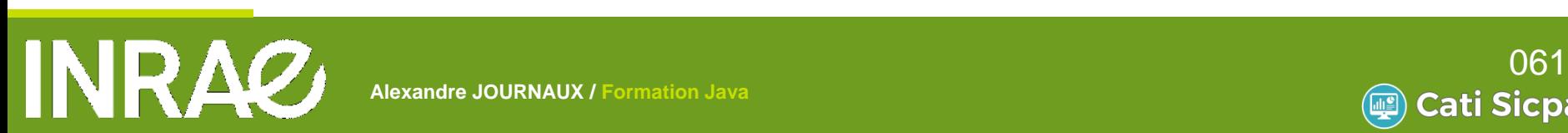

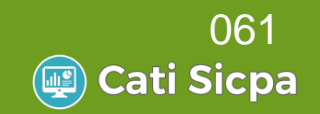

#### Utiliser les collections pour stocker les animaux dans un élevage

Ajouter l'attribut List<animal> animaux

- Modifier le constructeur pour le prendre en compte
- Implémenter une méthode ajoute qui permet d'ajouter un animal à l'élevage
- Implémenter une méthode getAnimal qui permet de retrouver un animal dans l'élevage à partir de son code Dans une classe Test

**A L I M E N T A T I O N** 

Créer un élevage avec 10 poissons

Ajouter un 11e poisson en utilisant la méthode ajoute

Le rechercher avec la nouvelle méthode getAnimal

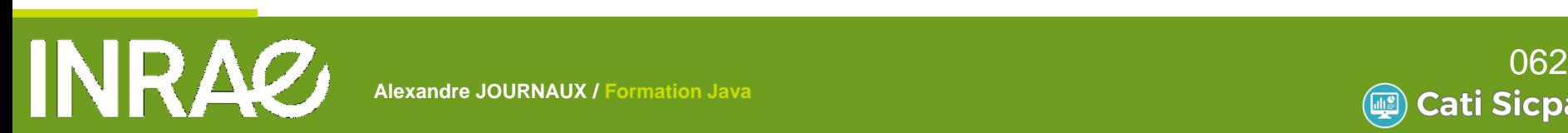

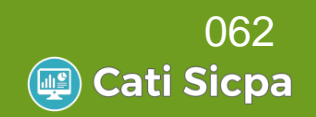

#### Ajouter à la classe Animal l'attribut **DateDeNaissance**

#### Prendre en compte ce nouvel attribut dans le constructeur de la classe

- Implémenter une méthode affiche() sur la Classe Animal afin d'afficher : codeAnimal : dd/mm/yyyy Dans la Classe Test
	- Afficher la liste des animaux de l'élevage en utilisant la méthode affiche de la classe Animal

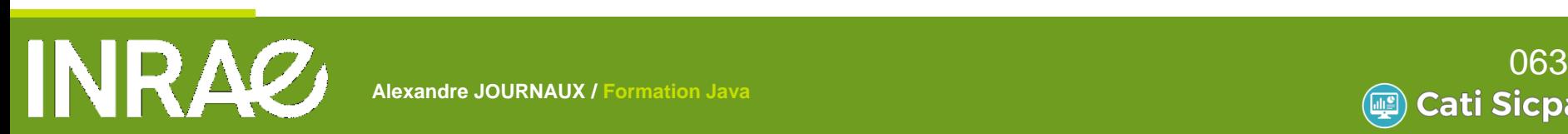

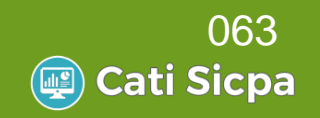

# **Formation JAVA**

**A L I M E N T A T I O N** 

### Généralités

- Notion de base du langage
- Programmer Objet en Java
- **Librairies standard**
- Les erreurs et exceptions
- Les entrées-sorties
- Connexion aux bases de données
- IHM Windows avec Swing
- **Java et le Web**

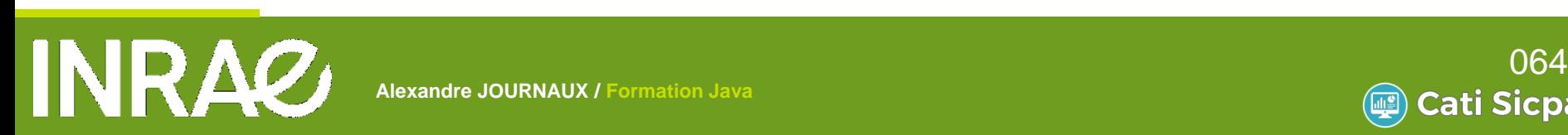

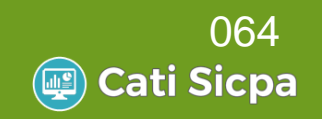

### Définition

Une exception est un signal indiquant que quelque chose d'exceptionnelle (comme une erreur) s'est produit

Elle interrompt le flot d'exécution normal du programme

**A L I M E N T A T I O N** 

Cela facilite la gestion des erreurs Permet de séparer clairement le code d'exécution normale du code de gestion des erreurs

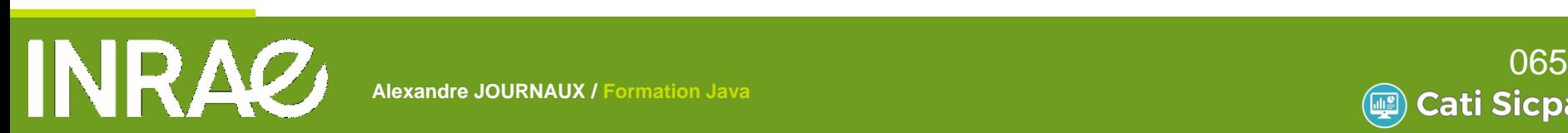

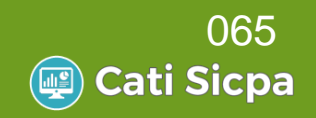

#### Bloc *try*

Instructions susceptibles de lever une ou plusieurs exceptions

#### Bloc *catch*

Instructions exécutés à la levée de l'exception Plusieurs blocs catch peuvent suivre un bloc *try*

#### Bloc *finally*

Instructions exécutés en sortie du bloc *try* avec ou sans levés d'exception

**A L I M E N T A T I O N** 

Si exception levée, les instructions du bloc *finally* seront exécutés après les instructions du bloc *catch*

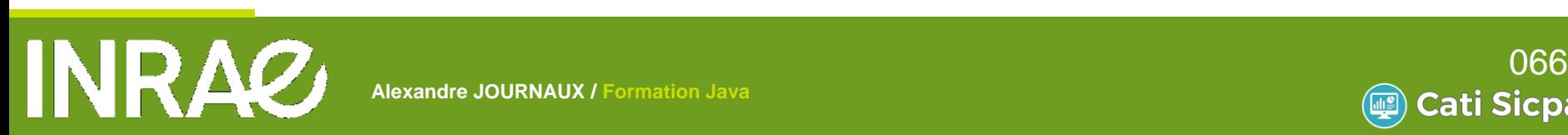

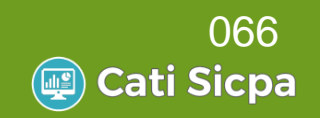

```
configureLogger();
try \{traiterArguments(args);
} catch (Exception e) {
    logger.append("Erreur sur les arguments : " + e.getMessage());
ł
finally {
     closeLogger();
ŀ
```
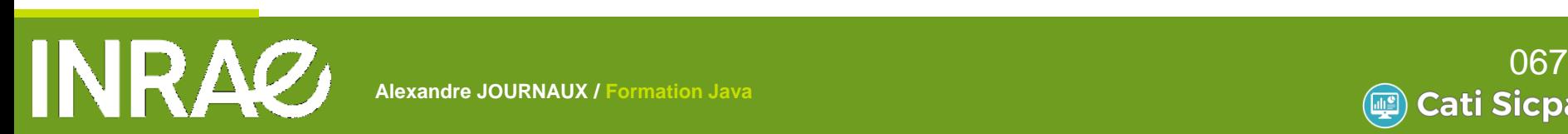

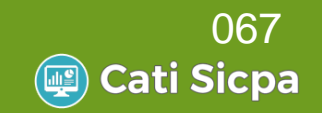

#### Instructions *throw* et *throws* Une méthode peut intercepter une exception et la renvoyer

soit telle quelle sans la modifier,

soit en construisant une exception d'un autre type

```
private void renvoieException() throws IOException {
    //Instructions susceptibles de lever l'exception IOException
ł
private void renvoieNouvelleException() throws MonException {
    try {
       //Instructions susceptibles de lever l'exception IOException
    } catch (IOException e) {
        throw new MonException(e);
}
```
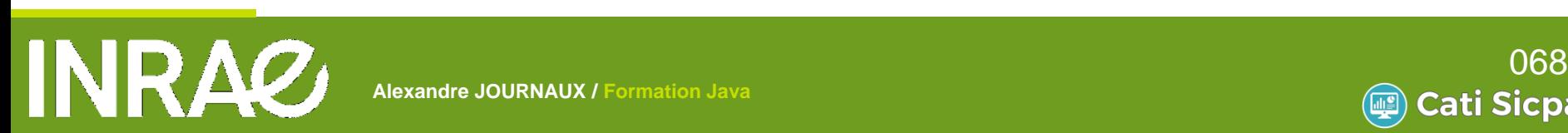

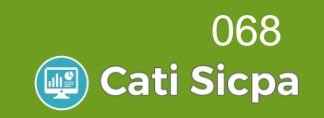

#### Créer son Exception Toute exception doit héritée de Exception, sous-classe de la classe Throwable

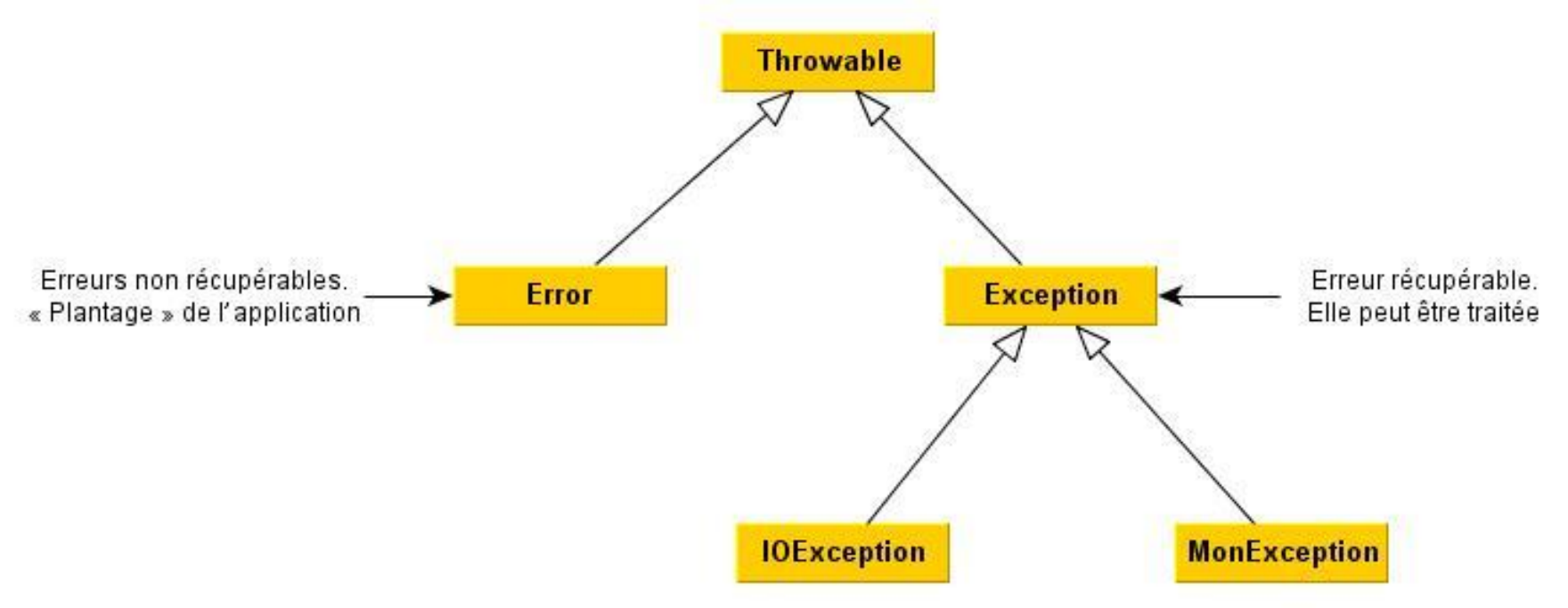

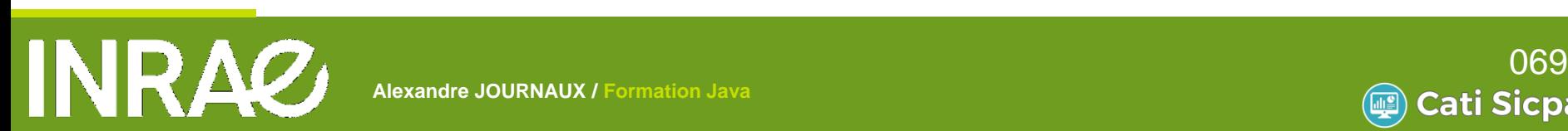

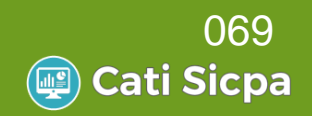

#### Créer son Exception

}

```
public class AnimalDeJaPresentException extends Exception {
```

```
private Animal animal;
```

```
public AnimalDeJaPresentException() {
```

```
public AnimalDeJaPresentException(Animal animal) {
    super();
    this. animal = animal;ł
@Override
public String getMessage() {
    return "Problème : "+animal.getCodeAnimal()+" est déjà présent.";
ŀ
```
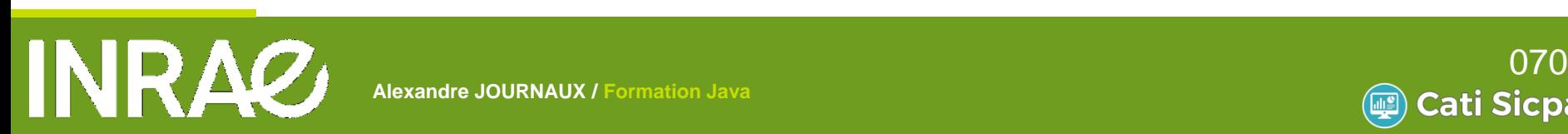

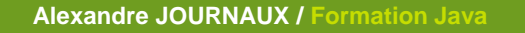

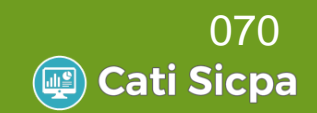

Créer une Exception pour un animal non trouvé dans un élevage

**A L I M E N T A T I O N** 

Si l'animal n'est pas trouvé levé cette exception Dans la classe Test chercher un animal absent Vérifier que l'exception est bien levée

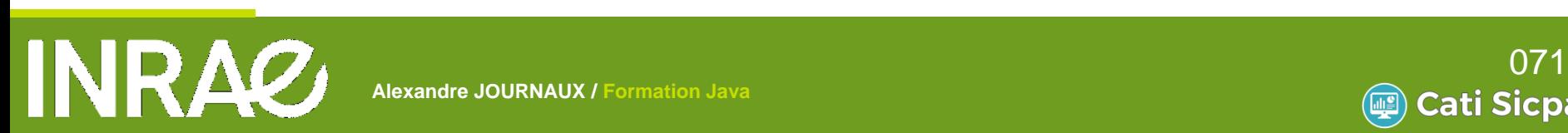

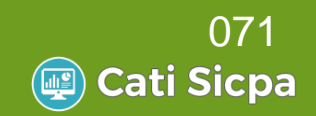

# **Formation JAVA**

**A L I M E N T A T I O N** 

### Généralités

- Notion de base du langage
- Programmer Objet en Java
- Librairies standard
- Les erreurs et exceptions
- Les entrées-sorties
- Connexion aux bases de données
- IHM Windows avec Swing
- Java et le Web

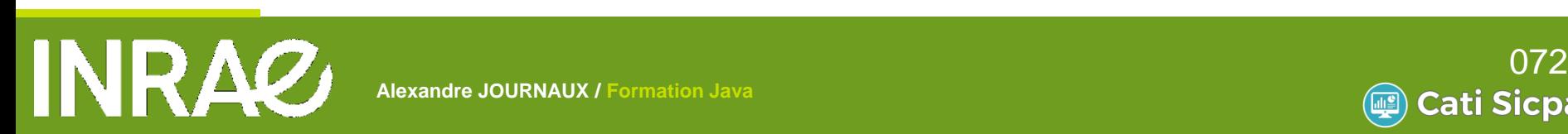

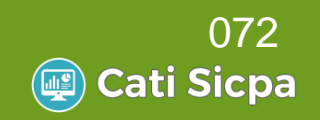
Plusieurs classes du paquetage java.io permettent de gérer les flux de données en entrée et en sortie

sous forme de caractères (exemple fichiers textes) BufferedReader, FileReader pour lire des caractères BufferedWriter, FileWriter pour écrire des caractères ou sous forme binaire (octets) FileInputStream pour lire des octets

**A L I M E N T A T I O N** 

FileOuputStream pour écrire des octets

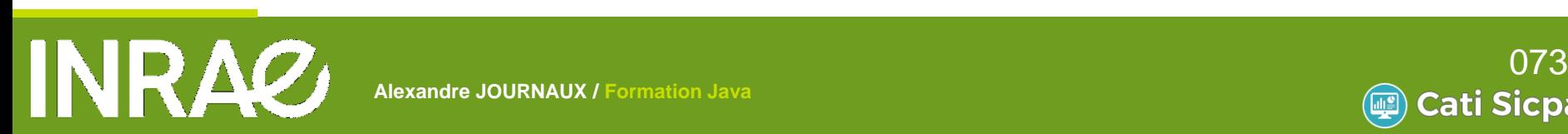

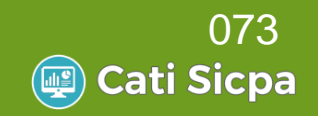

### Lecture/écriture caractère par caractère

```
FileWriter fileJava;
try \{fileJava = new FileWriter("c:/temp/java.txt");
    fileJava.write("C'est facile le java.");
    fileJava.close();
} catch (IOException e) {
    e.printStackTrace();
ł
FileReader fileJavaReader;
int contenu;
try \{fileJavaReader = new FileReader("c:/temp/java.txt");
    while ((contenu=fileJavaReader.read())!=-1){
        System.out.print((char)contenu); //Affiche chacune des lettres
} catch (IOException e) {
    e.printStackTrace();
ł
```
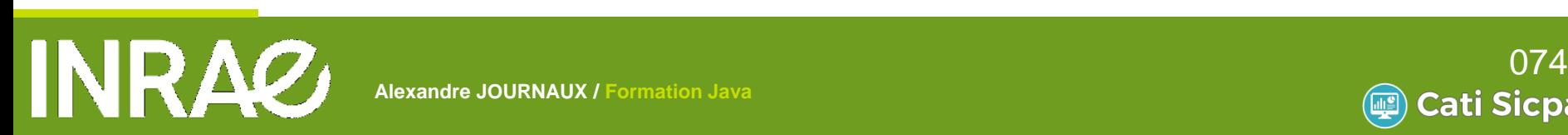

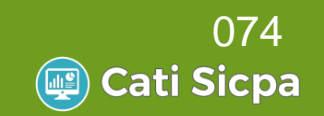

### Lecture/écriture ligne par ligne

```
BufferedWriter writer:
try \{writer = new BufferedWriter(new FileWriter("C:/temp/java.txt",true)); //append=true
    for (int i = 0; i < 10; i++) {
        writer.write("Poisson"+i);
        writer.newLine();
    Y
    writer.close();
} catch (IOException e) {
    e.printStackTrace();
ł
BufferedReader reader;
String ligne = null;try \{reader = new BufferedReader(new FileReader("C:/temp/java.txt"));
    while ( (ligne = reader.readLine()) != null){
        System.out.println(ligne);
    Y
    reader.close();
} catch (FileNotFoundException e) {
    e.printStackTrace();
} catch (IOException e) {
    e.printStackTrace();
```
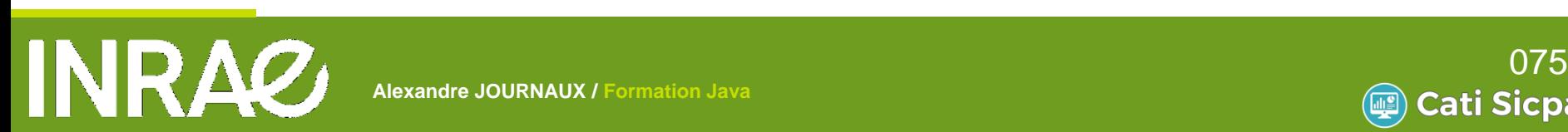

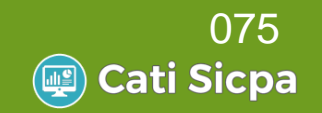

### Accès aux fichiers

#### *File* donne accès aux informations d'un fichier ou d'un répertoire

```
File repertoire = new File("c:/temp/");
if (!repertoire.exists()){
    repertoire.mkdir();
System.out.println(repertoire.getPath());
File[] files = repertoire.listFiles(); //retourne dans un tableau les fichiers du répertoire
for (int i = 0; i < files.length; i++) {
    System.out.println(files[i].getName());
Y
File fichier = new File("c:/temp/java.txt");
if (fichier.exists()) {
    fichier.delete();
\} else \{fichier.createNewFile();
//Création du writer à partir du File
BufferedWriter writer = new BufferedWriter(new FileWriter(fichier,true)); //append=true
writer.write("Nouveau texte");
writer.close();
```
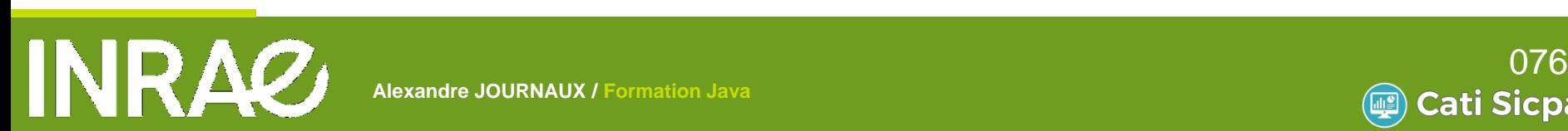

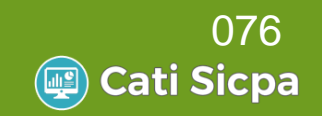

### Les fichiers de propriétés Système de fichier clé-valeur Utilisés pour l'accès aux fichiers de configuration

ex :

annotation.processing.enabled=true annotation.processing.enabled.in.editor=false annotation.processing.run.all.processors=true annotation.processing.source.output=\${build.generated.sources.dir}/ap-source-output application.title=OracleToMySQL application.vendor=Theron build.classes.dir=\${build.dir}/classes build.classes.excludes=\*\*/\*.java,\*\*/\*.form # This directory is removed when the project is cleaned: build.dir=build build.generated.dir=\${build.dir}/generated build.generated.sources.dir=\${build.dir}/generated-sources # Only compile against the classpath explicitly listed here: build.sysclasspath=ignore build.test.classes.dir=\${build.dir}/test/classes build.test.results.dir=\${build.dir}/test/results

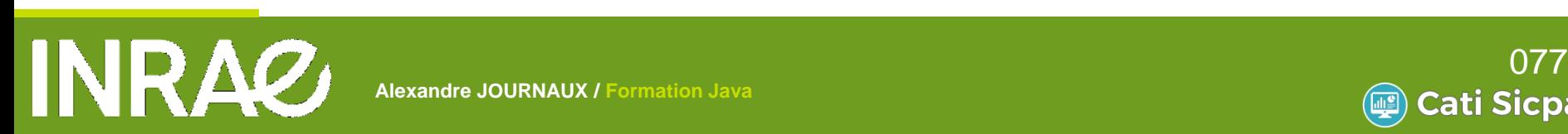

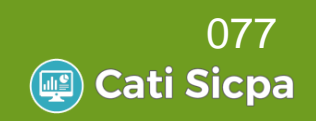

### Les fichiers de propriétés

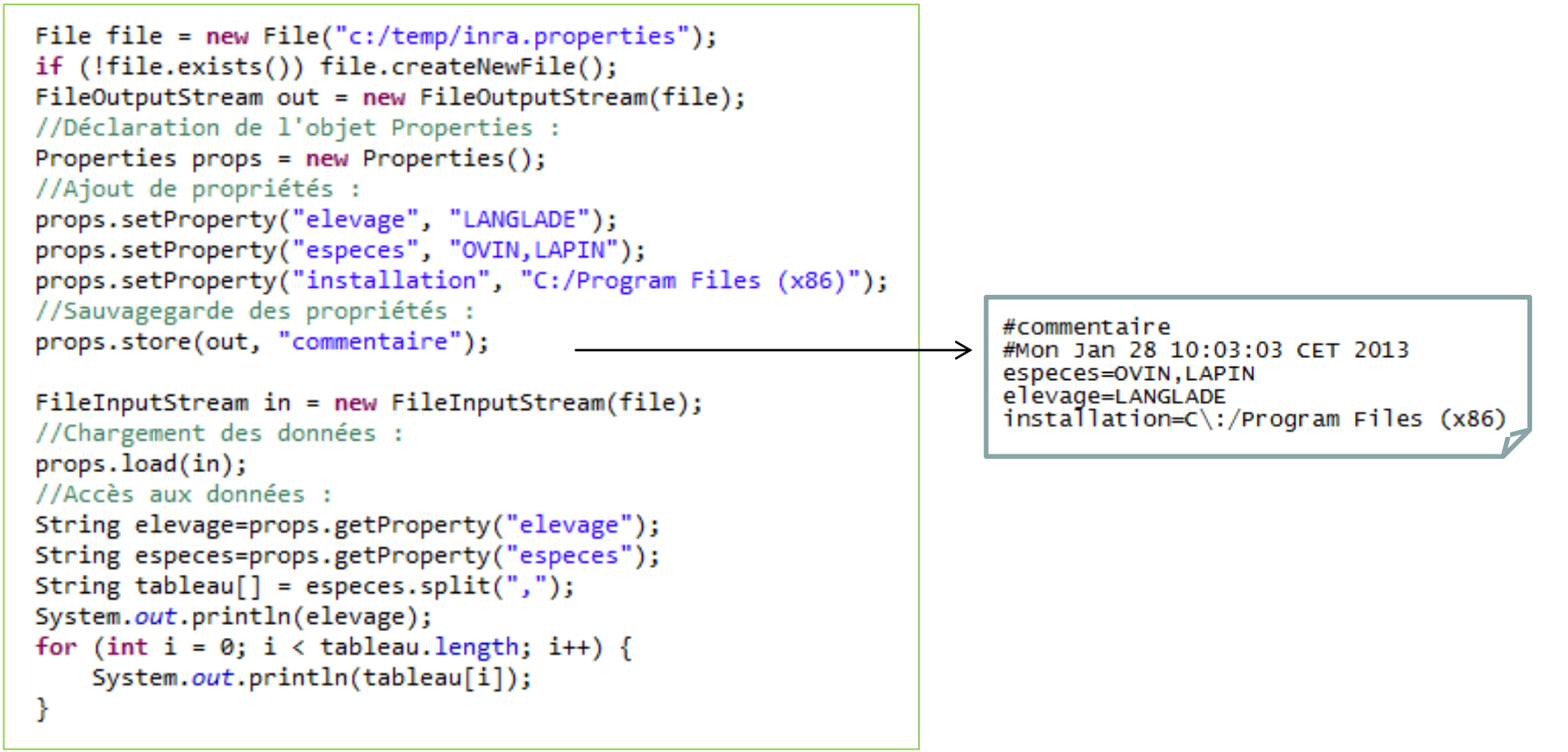

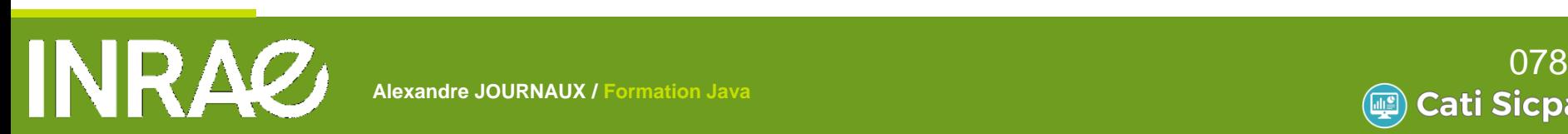

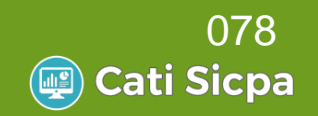

## **Formation JAVA**

**A L I M E N T A T I O N** 

### Généralités

- Notion de base du langage
- Programmer Objet en Java
- Librairies standard
- Les erreurs et exceptions
- Les entrées-sorties

Connexion aux bases de données

- IHM Windows avec Swing
- Java et le Web

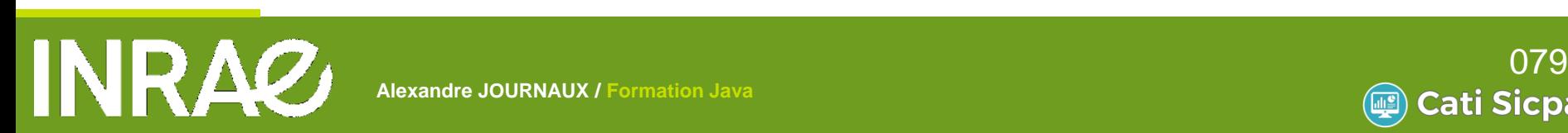

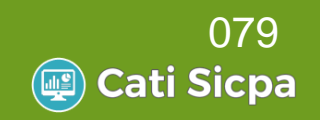

### JDBC : Java DataBase Connectivity

API permettant de se connecter aux bases de données relationnelles

Le package *java.sql* contient les spécifications JDBC

Des interfaces : *Connection, Statement, PreparedStatement, ResultSet, Driver, …*

Des exceptions : *SQLException, SQLWarning, DataTruncation, …*

Des classes unitaires : *Date, Time, DriverPropertyInfo, Types,* 

**A L I M E N T A T I O N** 

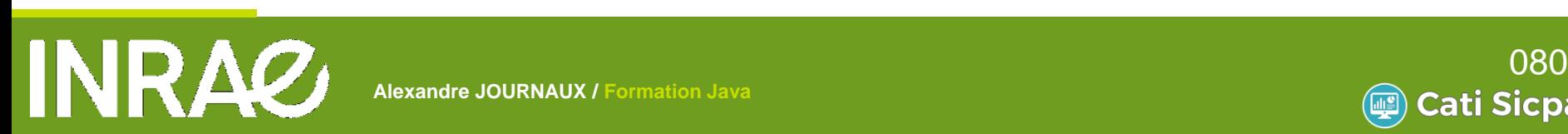

*…*

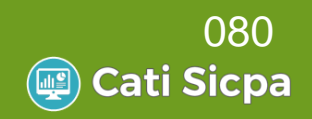

**A L I M E N T A T I O N** 

### **Utilisation**

//1- Chargement du pilote : Class.forName("com.mysql.jdbc.Driver"); //2- Ouverture d'une connexion Connection conn=DriverManager.getConnection("jdbc:mysql://url/nomBase","login","motDepasse"); //3 - Création d'une instruction : Statement statement = conn.createStatement(); //4a - Exécution d'une requête de mise à jour : String queryMai = "UPDATE ANIMAL SET ANIMAL NOM='Blanchette' WHERE ID ANIMAL = 1": int rows = statement.executeUpdate(queryMaj);//retourne le nombre de lignes affectées //4b - Exécution d'une requête de sélection : String query = "SELECT ID ANIMAL, ANIMAL NOM from ANIMAL"; ResultSet resultSet = statement.executeQuery(query); //5 - Traitement des résultats while (resultSet.next()) //parcours des données //Attention la numérotation des colonnes commence à 1  $int idAdnimal = resultSet.getInt(1);$ String animalNom = resultSet.getString(2); System.out.println("Animal "+idAdnimal+" : "+animalNom); //6 - Fermeture de la connexion //but : libérer la connexion et les ressoures associées //A faire dans l'ordre : resultSet.close(); statement.close(); conn.close();

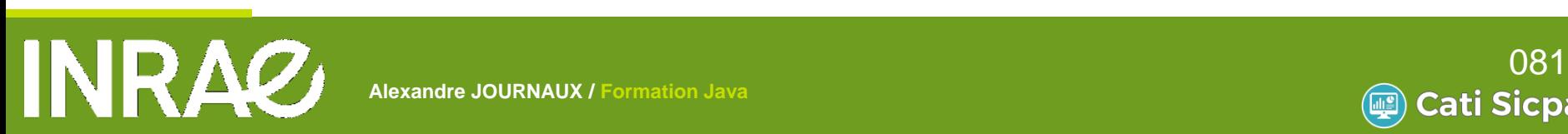

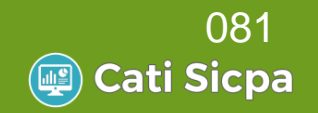

### Les différents pilotes **MySQL**

Jar : mysql-connector-java-5.1.22-bin.jar Class name : com.mysql.jdbc.Driver URL : jdbc:mysql://<hostname>[<:port>]/<dbname **Oracle** 

Jar : ojdbc5.jar

Class name : oracle.jdbc.driver.OracleDriver

URL : jdbc:oracle:thin:[user/password]@[host][:port]:SID

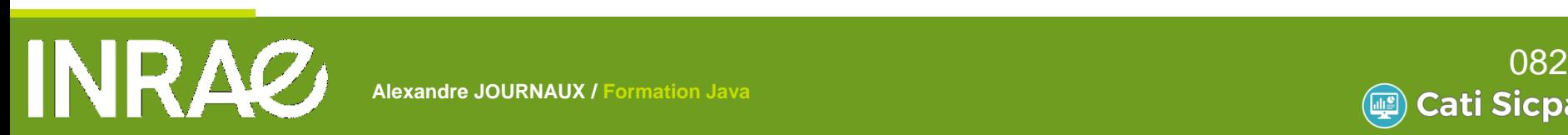

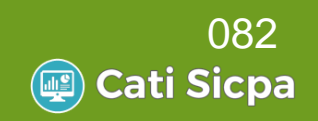

### **Optimisation** *Statement* est utilisé pour les requêtes statiques *PreparedStatement* permet de gérer des requêtes dynamiques

```
PreparedStatement ps = conn.prepareStatement("UPDATE ANIMAL set ANIMAL_NOM=? where ID_ANIMAL=?");
ps.setString(1,"Blanchette");
ps.setInt(2, 1);ps.executeUpdate();
```
#### **Par défaut, une nouvelle connexion est auto-commit**

```
connection.setAutoCommit(false); //permet de changer ce mode
//Gestion manuel du commit :
connection.commit();
connection.rollback();
```
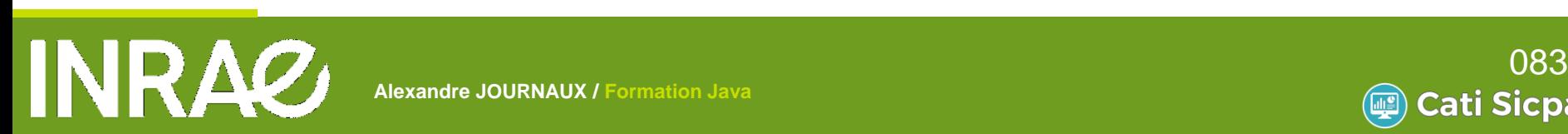

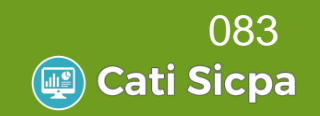

# **Travaux pratiques – TP5**

### Créer un fichier texte contenant une liste de mouton

Dans la méthode main de la classe Test créer ce fichier

Mouton Marqueritte Mouton Margau Mouton Mirtillle Mouton Michele Mouton Martine

Utiliser ce fichier pour alimenter la table ANIMAL

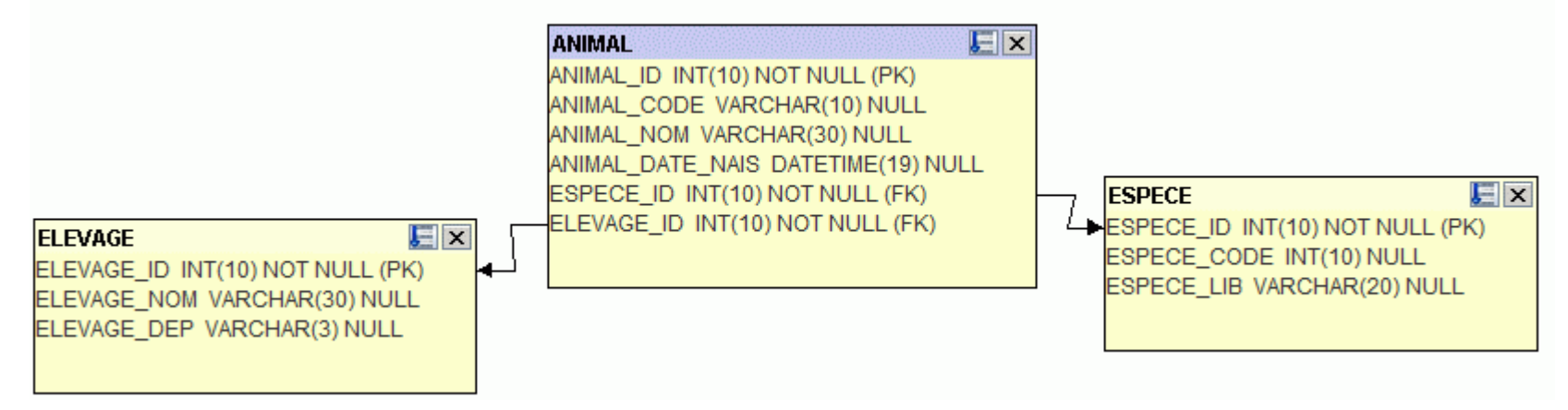

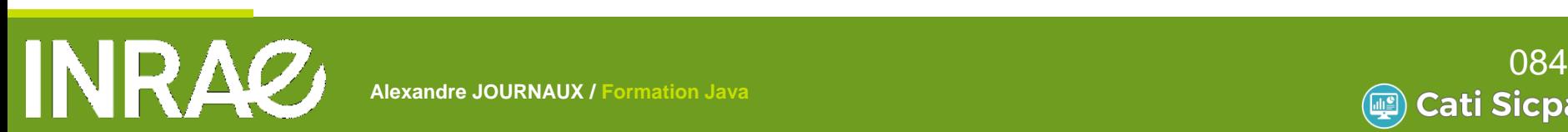

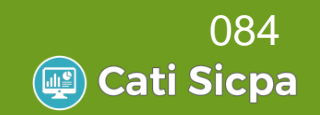

## **Formation JAVA**

**A L I M E N T A T I O N** 

### Généralités

- Notion de base du langage
- Programmer Objet en Java
- Librairies standard
- Les erreurs et exceptions
- Les entrées-sorties
- Connexion aux bases de données
- **IHM Windows avec Swing**
- Java et le Web

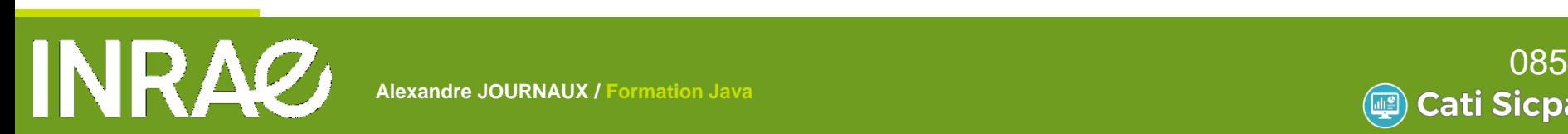

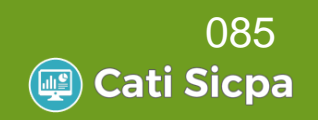

### SWING

**Framework graphique** 

Permet de dessiner des fenêtres, des boutons, des arbres, des listes, …

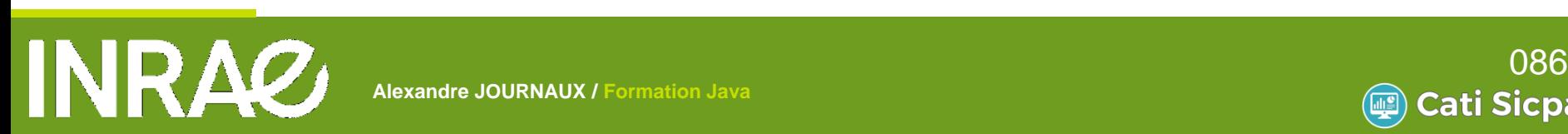

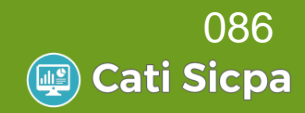

### Les fenêtres

JWindow

Fenêtre basique. Pas de menu, titre, …

Utilisé pour faire des fenêtres d'attente **MJDialog** 

Fenêtre pour les boites de dialogue

Peut être modale

#### **MUFrame**

Fenêtre principale de l'application

Possède barre de titre

Peut accueillir des menus, des labels, des boutons …

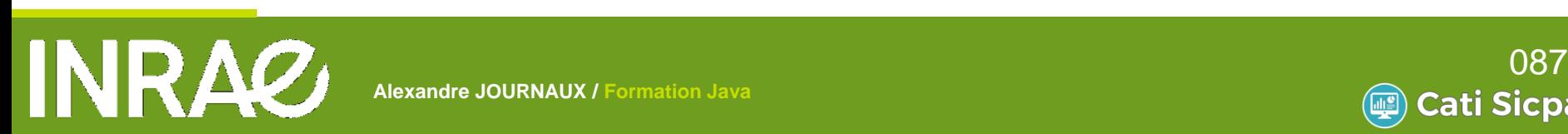

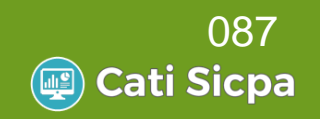

### Création d'une JFrame

 $final$  JFrame fenetre = new JFrame(); fenetre.setTitle("Ma première fenêtre"); //On donne un titre à l'application fenetre.setSize(640,240); //On donne une taille à notre fenêtre fenetre.setLocationRelativeTo(null); //On centre la fenêtre sur l'écran fenetre.setResizable(false); //On interdit la redimensionnement de la fenêtre fenetre.setDefaultCloseOperation(JFrame.EXIT\_ON\_CLOSE); //On dit à l'application de se fermer lors du clic sur la croix fenetre.setVisible(true);

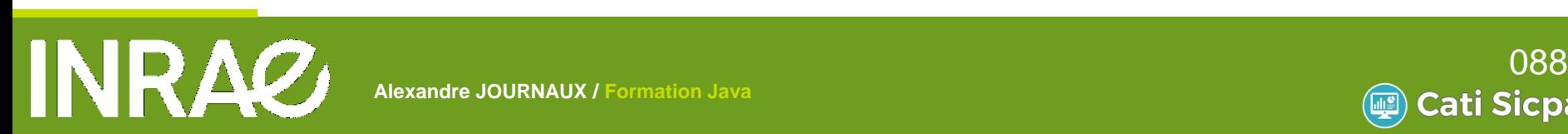

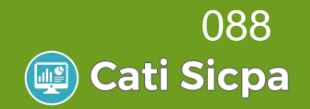

Une fenêtre est composée de plusieurs parties

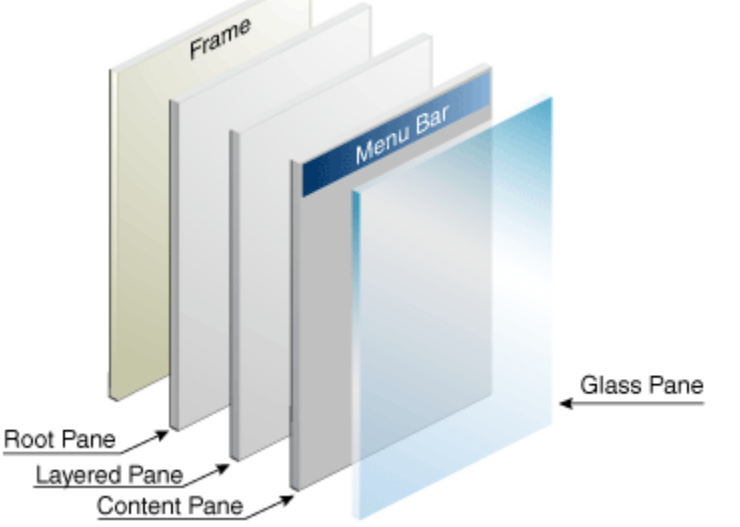

- RootPane : container principal, c'est lui qui contient les autres
- LayeredPane : forme juste un panneau composé du ContentPane et de la barre de menu (MenuBar)
- GlassPane : couche par dessus le tout utilisée pour intercepter les actions de l'utilisateur avant qu'elles ne parviennent aux composants
- ContentPane : composant qui contient la partie utile de la fenêtre, c'est-à-dire, celle dans laquelle on va afficher nos composants.

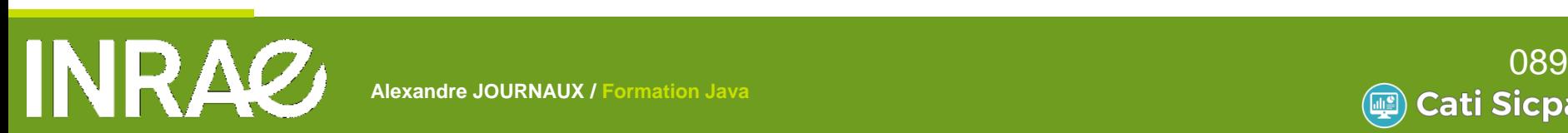

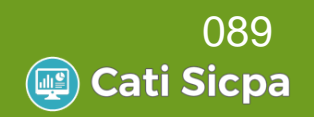

- **Les composants** sont destinés à afficher du texte, à permettre à l'utilisateur de saisir du texte, à afficher un bouton, …
- **On ne peut pas ajouter un composant** directement sur la fenêtre
- Les **conteneurs** sont destinés à accueillir les composants et d'autres conteneurs
- C'est les conteneurs qui seront ajoutés à la fenêtre

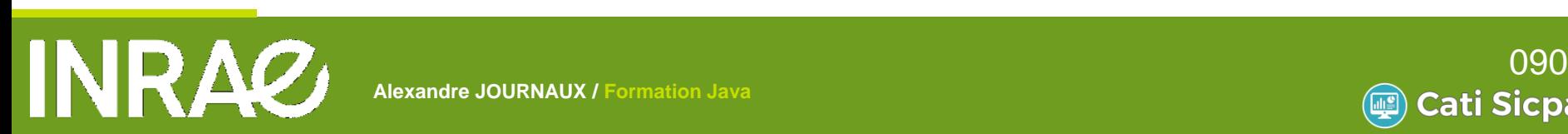

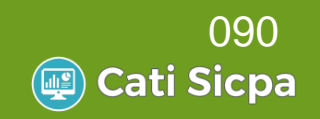

### Création d'une JPanel (conteneur)

JPanel panel = new JPanel(); //Création du conteneur panel.setLayout(new FlowLayout()); //FlowLayout : type d'organisation des composants panel.setBackground(Color.white); // Définit la couleur de fond fenetre.setContentPane(panel); //Affectation du layout à la fenêtre

### Ajout d'un composant

//Composant label JLabel label = new JLabel("Bienvenue sur ma première fenêtre"); panel.add(label);

```
//Composant zone de texte
final JTextField jtf = new JTextField();
jtf.setColumns(10);
panel.add(jtf);
```

```
//Composant bouton
JButton boutonFermer = new JButton("Fermer");
boutonFermer.addActionListener(new ActionListener() {
    //Evènement déclenché lors du clic sur le bouton
   @Override
   public void actionPerformed(ActionEvent e) {
        fenetre.dispose();
\{\}panel.add(boutonFermer);
```
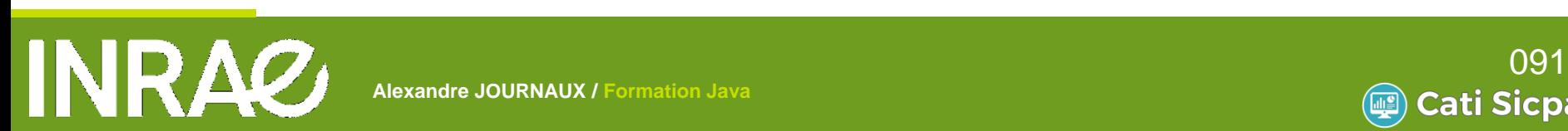

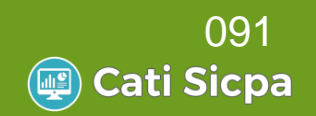

### **IHM Windows avec Swing** Utilisation du MigLayout

MigLayout layout = new MigLayout("fill, wrap 3"); //MigLayout : type d'organisation des composants //fill : permet de répartir tout l'espace entre les différents composants aussi bien en hauteur qu'en largeur //wrap 3 : permet un retour à la ligne après l'ajout de 3 composants panel.setLayout(layout);

```
//Composant label
JLabel label = new JLabel("Bienvenue sur ma première fenêtre");
panel.add(label,"span 3, align center");
//span 3 : indique que le composants s'étend sur 3 colonnes
//align center : indique que le composant sera centré
```

```
JLabel labelSaisir = new JLabel("Saisir le texte :");
panel.add(labelSaisir,"align right");
//align center : indique que le composant sera aligné à droite
```

```
//Composant zone de texte
final JTextField jtf = new JTextField();
jtf.setColumns(10);
panel.add(jtf,"growx");
//growx : permet au composant d'utiliser tout l'espace qui lui est alloué horizontalement
//growy : permet au composant d'utiliser tout l'espace qui lui est alloué verticalement
//grow : dans les 2 sens
```

```
JButton bouton2 = new JButton("Efface");
bouton2.addActionListener(new ActionListener() {
```

```
@Override
public void actionPerformed(ActionEvent e) {
   jtf.setText("");
```

```
ł
\}:
panel.add(bouton2,"align center");
```

```
JButton boutonFermer = new JButton("Fermer");
boutonFermer.addActionListener(new ActionListener() {
```
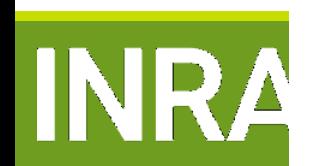

```
@Override
              public void actionPerformed(ActionEvent e) {
Allexandre Tenetre.dispose(); 092
            panel.add(boutonFermer,"span 3, align center");
```
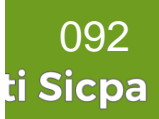

## **Formation JAVA**

**A L I M E N T A T I O N** 

### Généralités

- Notion de base du langage
- Programmer Objet en Java
- Librairies standard
- Les erreurs et exceptions
- Les entrées-sorties
- Connexion aux bases de données
- IHM Windows avec Swing

Java et le Web

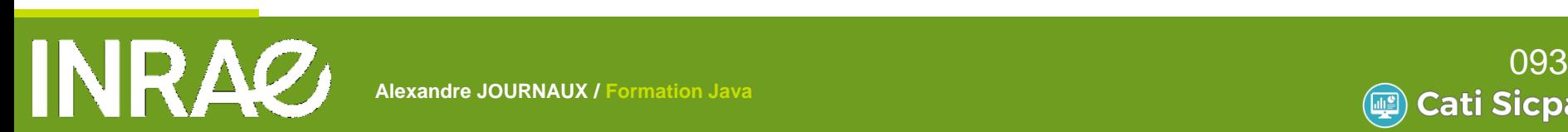

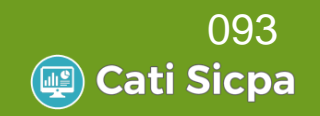

**Les JSP** 

**MUSP : Java Server Pages** 

- Technologies qui permet la génération de pages web dynamiques
- Code java dans des tags prédéfinis à l'intérieur d'une page **HTML**

**A L I M E N T A T I O N** 

Fichier avec extension .JSP

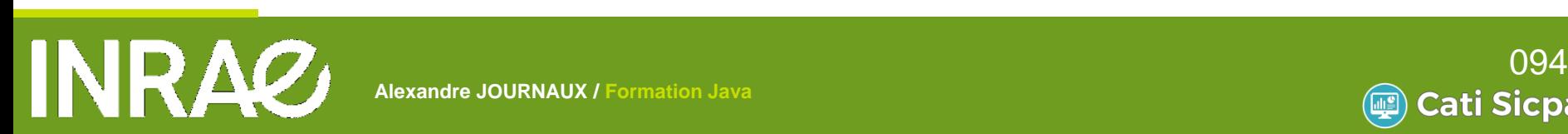

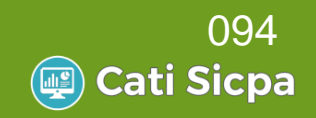

#### Les Tags de directives **M**<%@page ... %> Permet de définir les options qui s'appliquent à toute la JSP En principe, placée en début de fichier S'écrit sous la forme : option=valeur  $\mathbb{R}$  <%include  $\ldots$  %> Utile pour insérer un élément commun (ex: en-tête)  $\mathbb{W}$ <%!...%>, <%=...%> et <%...%> Permet d'insérer du code java <%! déclarations %>  $\bullet\bullet\bullet$  <%= expression %>  $\bullet$  <% code Java %>

M <!-- … --> ou <%-- … %>

**A L I M E N T A T I O N**  Permet d'insérer des commentaires

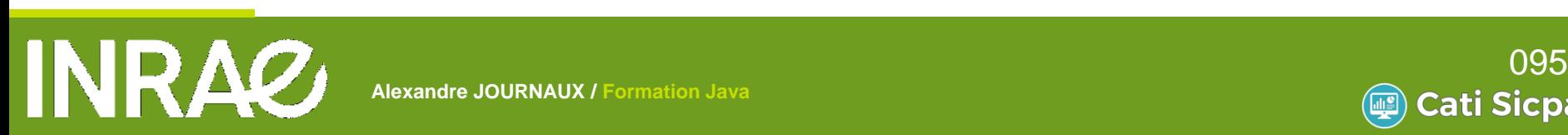

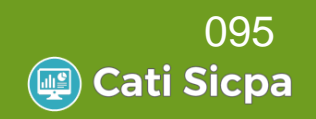

#### Les Tags de directives

```
<%@page contentType="text/html" pageEncoding="UTF-8"%>
<%@page import="java.util.*" %>
<! DOCTYPE HTML PUBLIC "-//W3C//DTD HTML 4.01 Transitional//EN"
                       "http://www.w3.org/TR/html4/loose.dtd">
<html>
  <head>
        <meta http-equiv="Content-Type" content="text/html; charset=UTF-8">
        <title>GlassFish JSP Page</title>
  </head>
  <body>
  <%@include file="entete.htm"%>
    <h1>Hello World!</h1>
    <%! Date dateDuJour; %>
    <% dateDuJour = new Date();%>
    <p align="center">Date du jour : <%= dateDuJour %></p>
    <!-- Cette page a ete generee le <%= new Date() %> et c'est un commentaire généré dans le HTML-->
    <%-- Commentaire cachés : non généré dans le HTML --%>
  </body>
\langle/html>
```
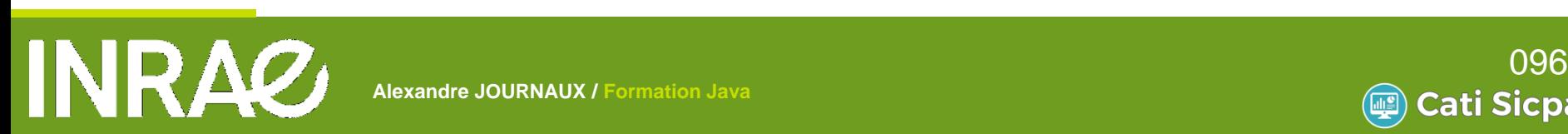

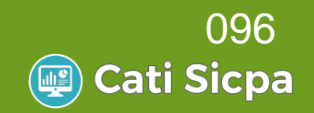

### Les Tags useBean, setProperty, getProperty

```
<isp:useBean id="animal" scope="session" class="fr.inra.formation.business.Animal" />
\langle p \ranglenom initial = \langle%=animal.getNom() %>\langle p \rangle<%animal.setNom("BLANCHETTE");%>
\langle p \ranglenom mis à jour une fois = \langle X = \text{animal.getNom}() X \rangle
```
</jsp:setProperty name="animal" property="nom" value="NOIRAUDE" /> <p>nom mise à jour 2e fois = <jsp:getProperty name="animal" property="nom" /></p>

**A L I M E N T A T I O N** 

<jsp:include> Permet d'inclure le contenu généré par une jsp <jsp:include page=« relativeURL » />

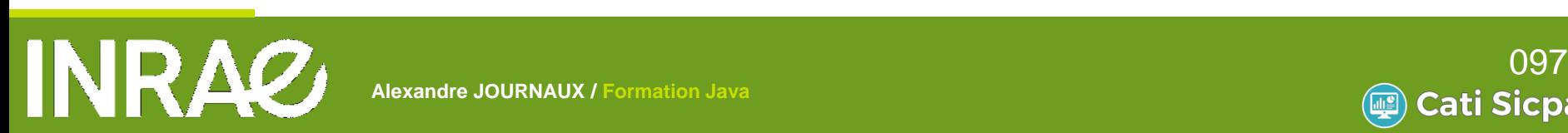

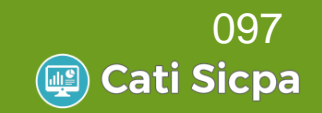

#### **Un exemple simple**

<FORM METHOD=POST ACTION="TestJSPAccueil.jsp"> Entrer votre nom : <INPUT TYPE=TEXT NAME="nom"> <INPUT TYPE=SUBMIT VALUE="OK" > </FORM>

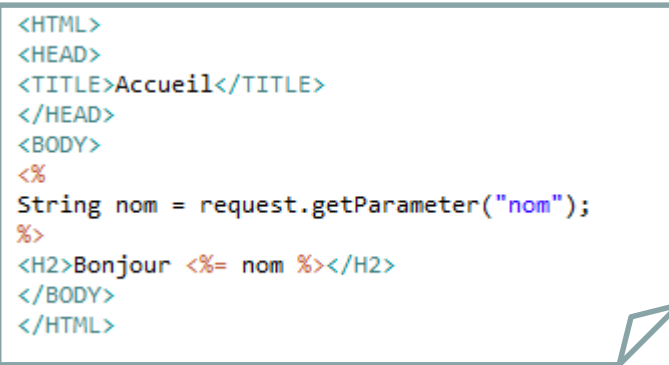

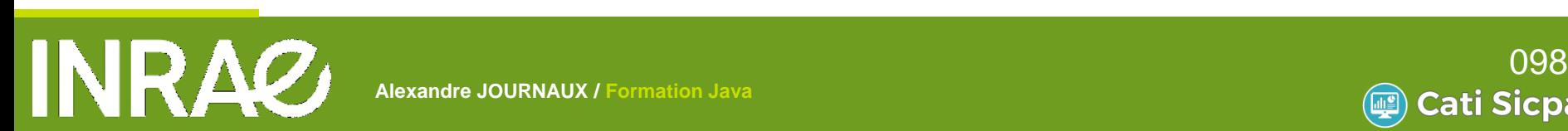

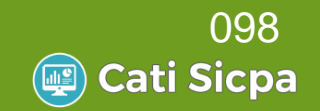

#### Créer un projet Java Web avec Eclipse File  $\rightarrow$  New  $\rightarrow$  Project...  $\blacktriangleright$  Web  $\rightarrow$  Dynamic Web Project

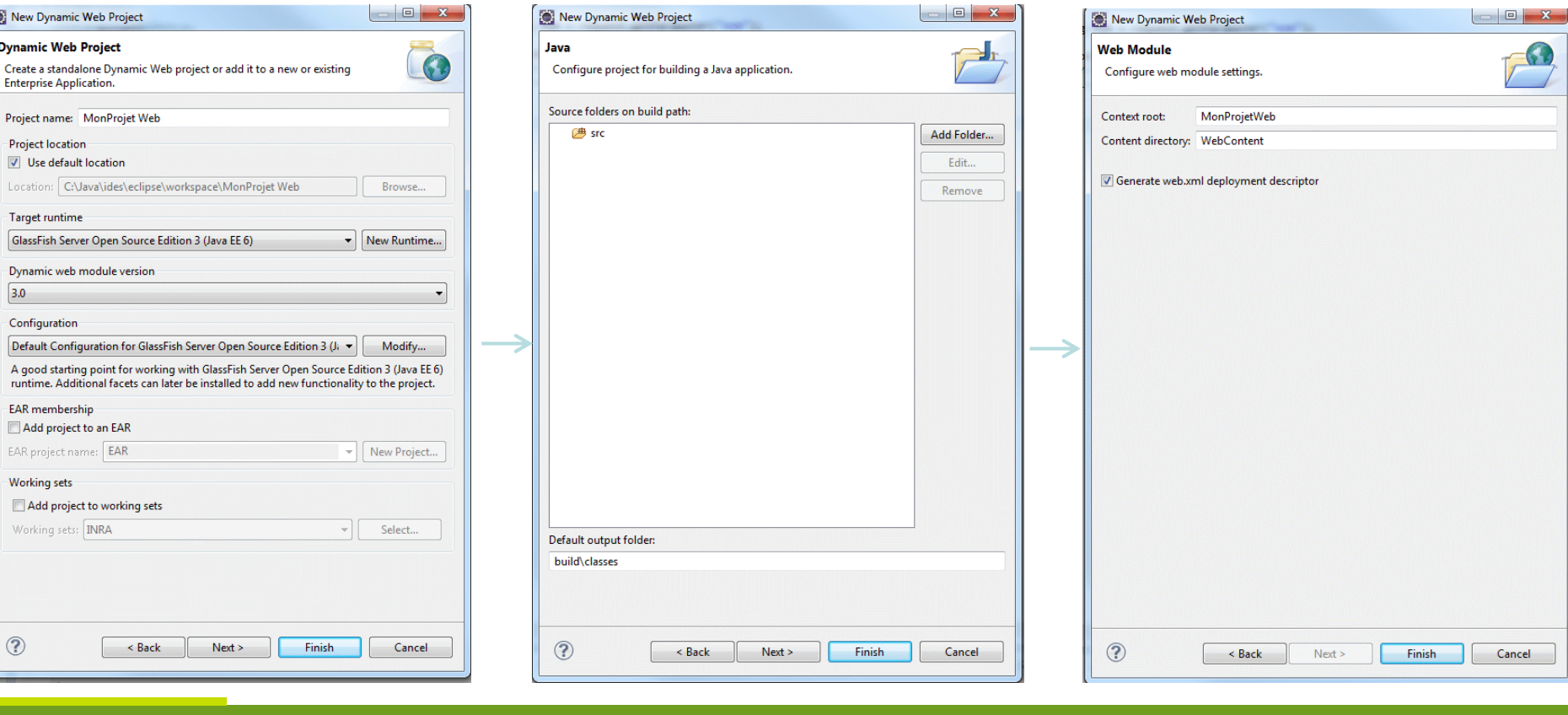

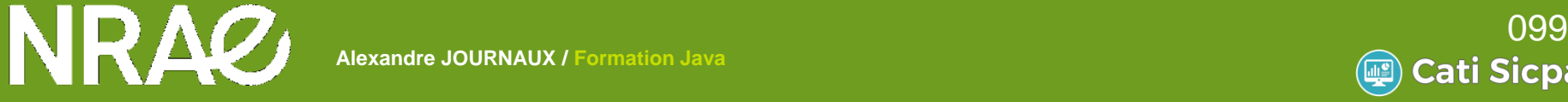

Pour aller plus loin…

Cours sur les JSP :

[http://jmdoudoux.developpez.com/cours/developpons/java/cha](http://jmdoudoux.developpez.com/cours/developpons/java/chap-jsp.php) p-jsp.php

**Struts** 

Framework qui enrichit les tags JSP pour faciliter le développement

Cours :

[http://jmdoudoux.developpez.com/cours/developpons/java/chap](http://jmdoudoux.developpez.com/cours/developpons/java/chap-struts.php)struts.php

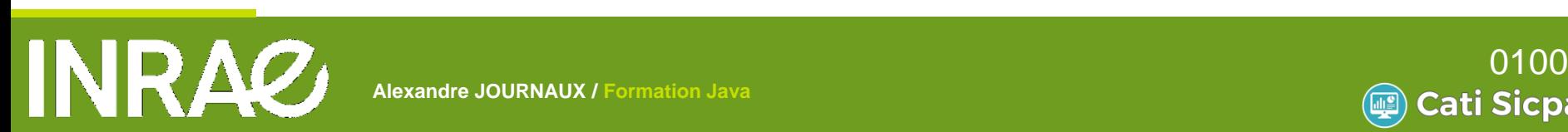

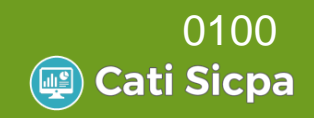